## **Sistemi Operativi**

Laurea in Ingegneria Informatica Universita' di Roma Tor Vergata Docente: Francesco Quaglia

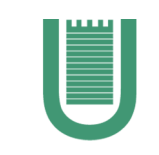

## **Processi e thread**

- 1. Modelli a stati
- 2. Rappresentazione di processi
- 3. Liste di processi
- 4. Processi in sistemi UNIX/Windows
- 5. Multi-threading
- 6. Thread in sistemi UNIX/Windows

## **Esecuzione di processi**

L'esecuzione di ogni processo puo' essere caratterizzata tramite una sequenza di istruzioni denominata *traccia*

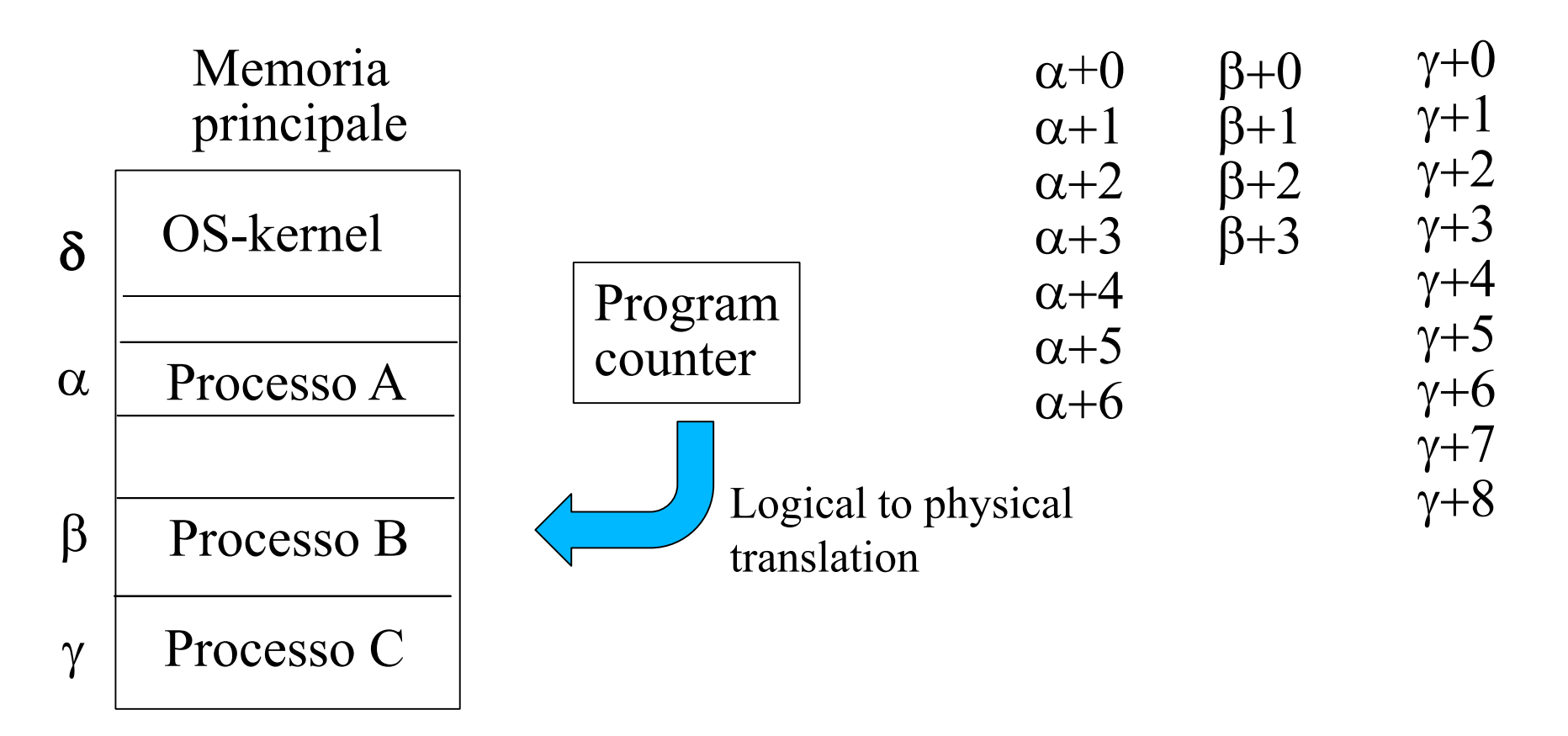

Un sistema operativo Time-Sharing garantisce una esecuzione *interleaved* delle tracce dei singoli processi

## **Un esempio di esecuzione interleaved**

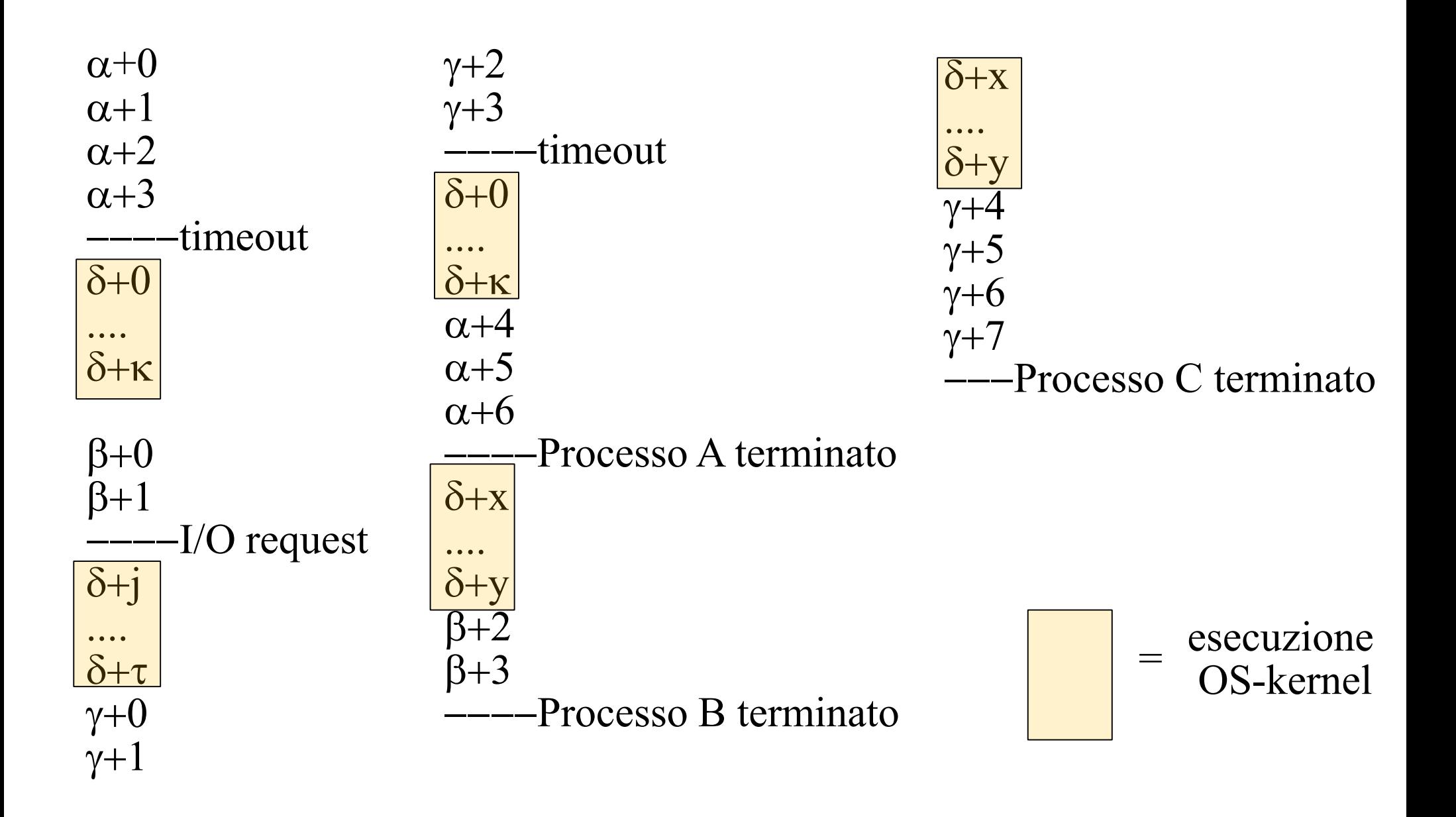

## **Stati fondamentali dei processi**

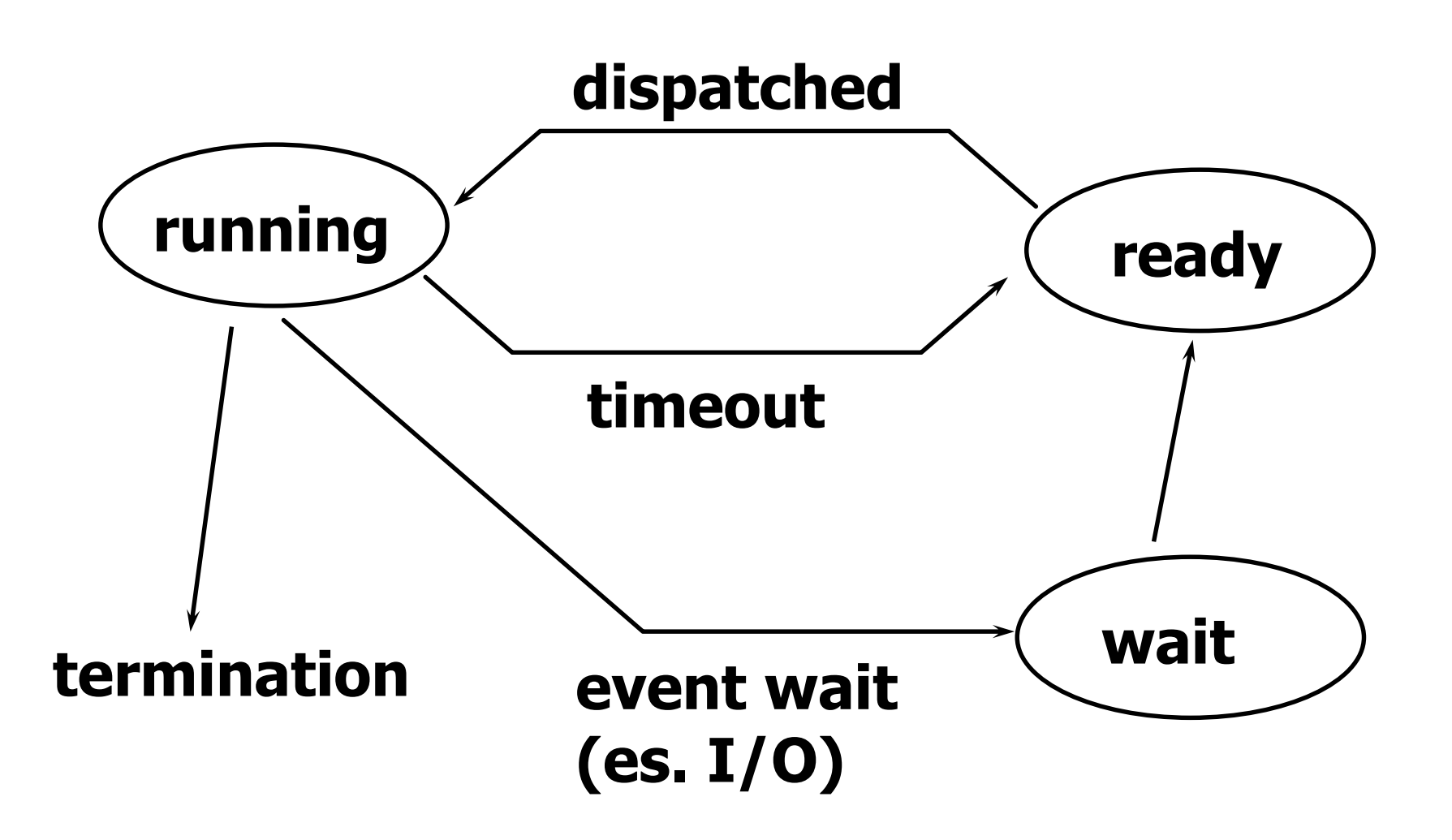

## **Stati addizionali**

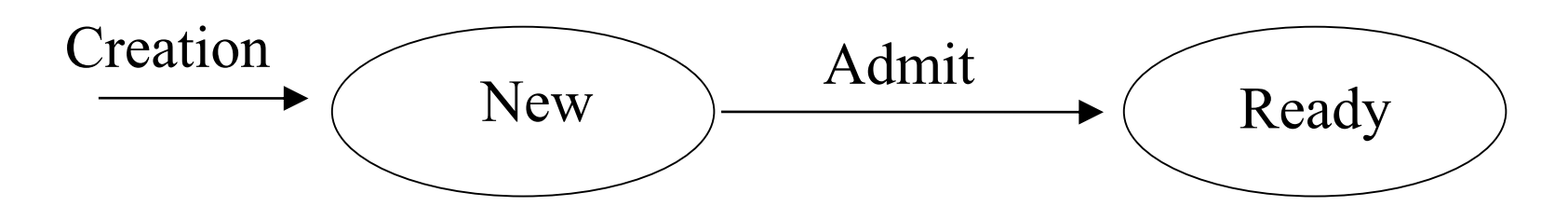

#### **New**

stato in cui il sistema **alloca ed inizializza strutture dati** per la gestione dell'esecuzione del processo

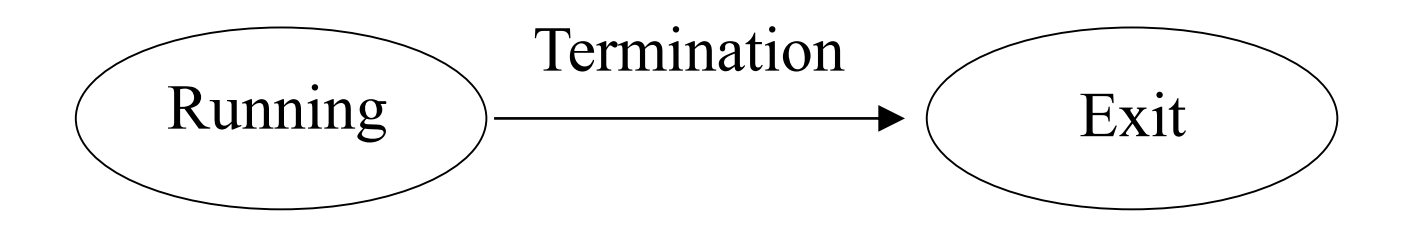

#### **Exit**

stato di **rilascio di strutture dati** allocate all'atto della terminazione del processo e di gestione delle azioni necessarie ad una corretta terminazione di processo

## **Il livello di multiprogrammazione**

#### Il processore e' tipicamente molto piu' veloce dei sistemi di I/O

esiste la possibilita' che la maggior parte dei processi residenti in memoria siano simultaneamente nello stato **Blocked** in attesa di completamento di una richiesta di I/O

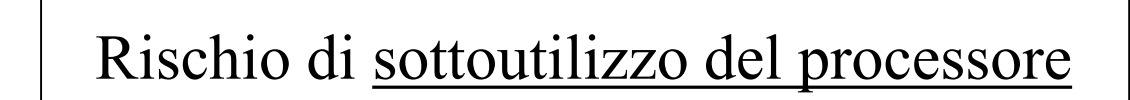

### **Prevenire il problema implica**

• la necessita' di poter mantenere attivi un numero di processi molto elevato, ovvero aumentare il livello di multiprogrammazione

Per superare il limite imposto dal vincolo della quantita' di memoria fisica disponibile si utilizza la tecnica dello **Swapping** 

## **Stati di un processo e swapping**

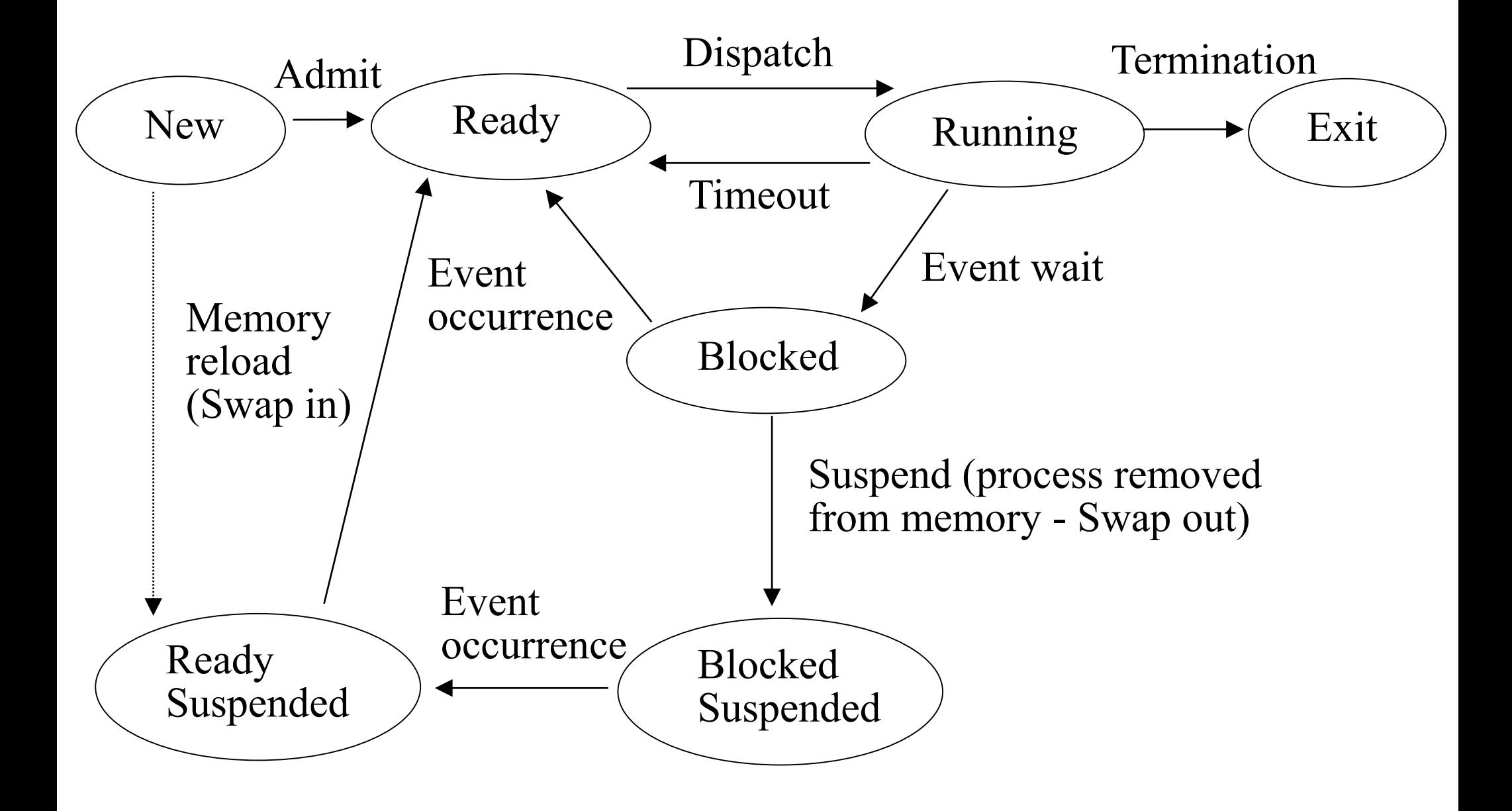

## **Gestione dei processi: strutture di controllo**

Per gestire l'esecuzione di processi il sistema operativo mantiene informazioni sui processi stessi e sulle risorse

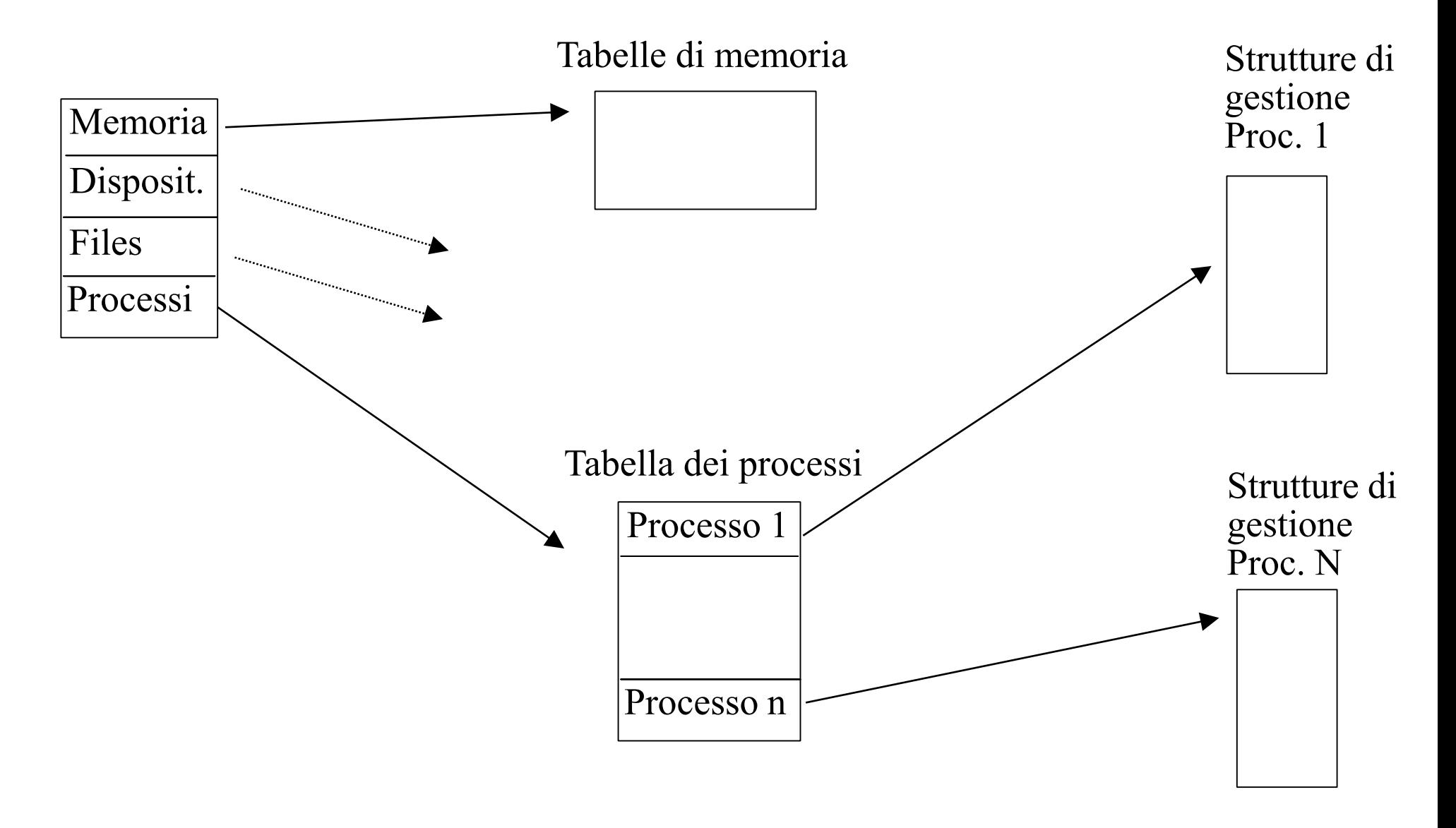

# **Tabelle di memoria**

Includono informazioni su

- l'allocazione della *memoria principale* ai processi
- l'allocazione della *memoria secondaria* ai processi
- la modalita' di *protezione dei singoli segmenti* di memoria (per esempio quali processi possono eventualmente accedere ad alcune regioni di memoria condivisibili)
- tutto cio' che e' necessario a gestire la memoria virtuale nei sistemi in cui essa e' supportata

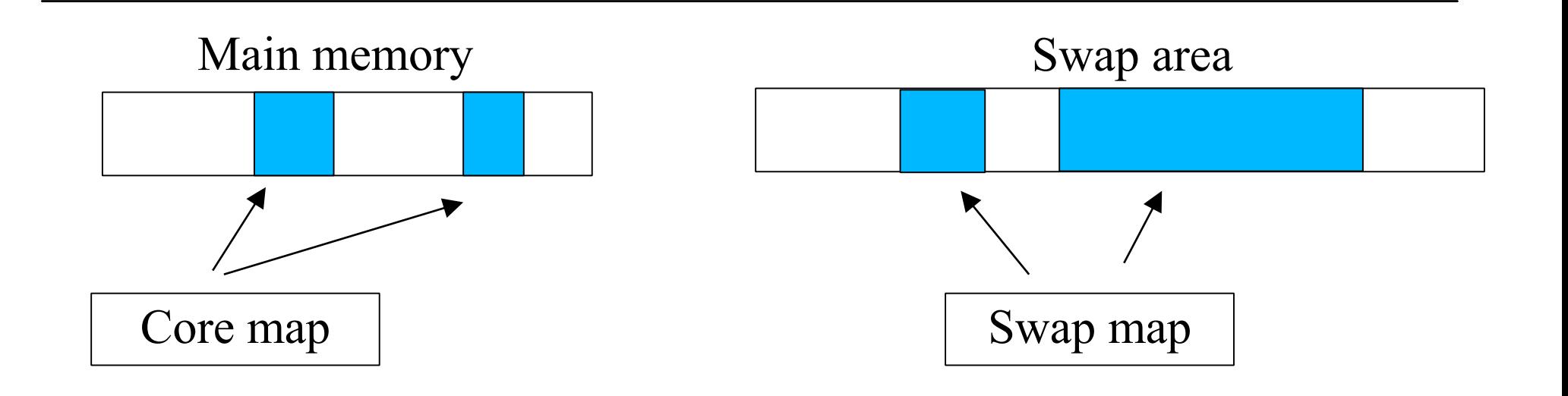

## **Immagine di un processo**

L'immagine di un processo e' definita

- dal *programma* di cui il processo risulta istanza
- dai *dati*, inclusi nella parte modificabile dell'address space
- da uno *stack*, di supporto alla gestione di chiamate di funzione

- da uno *stack di sistema*, di supporto alla gestione di system-call o passaggi in modalita' kernel dovuti ad interrupt

- da una *collezione di attributi* necessari al sistema operativo per controllare l'esecuzione del processo stesso, la quale viene comunemente denominata *Process Control Block (PCB)*

Tale immagine viene tipicamente rappresentata in blocchi di memoria (contigui o non) che possono risiedere o in memoria principale o sull'area di Swap

Una porzione e' mantenuta in memoria principale per controllare effcientemente l'evoluzione di un processo anche quando esso risiede sull'area di Swap

## **PCB: attributi basici**

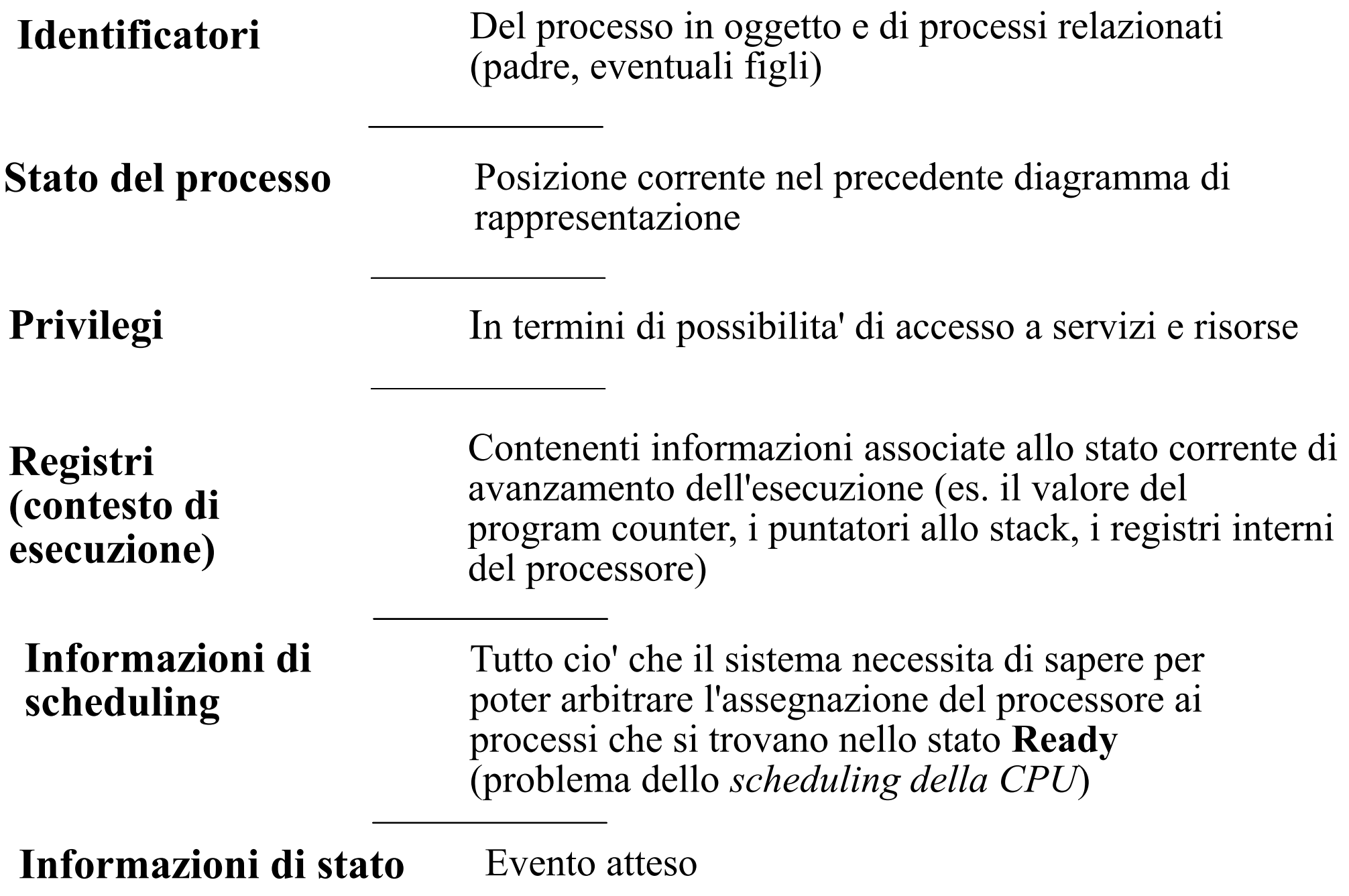

### **A Process Control Block (PCB) scheme**

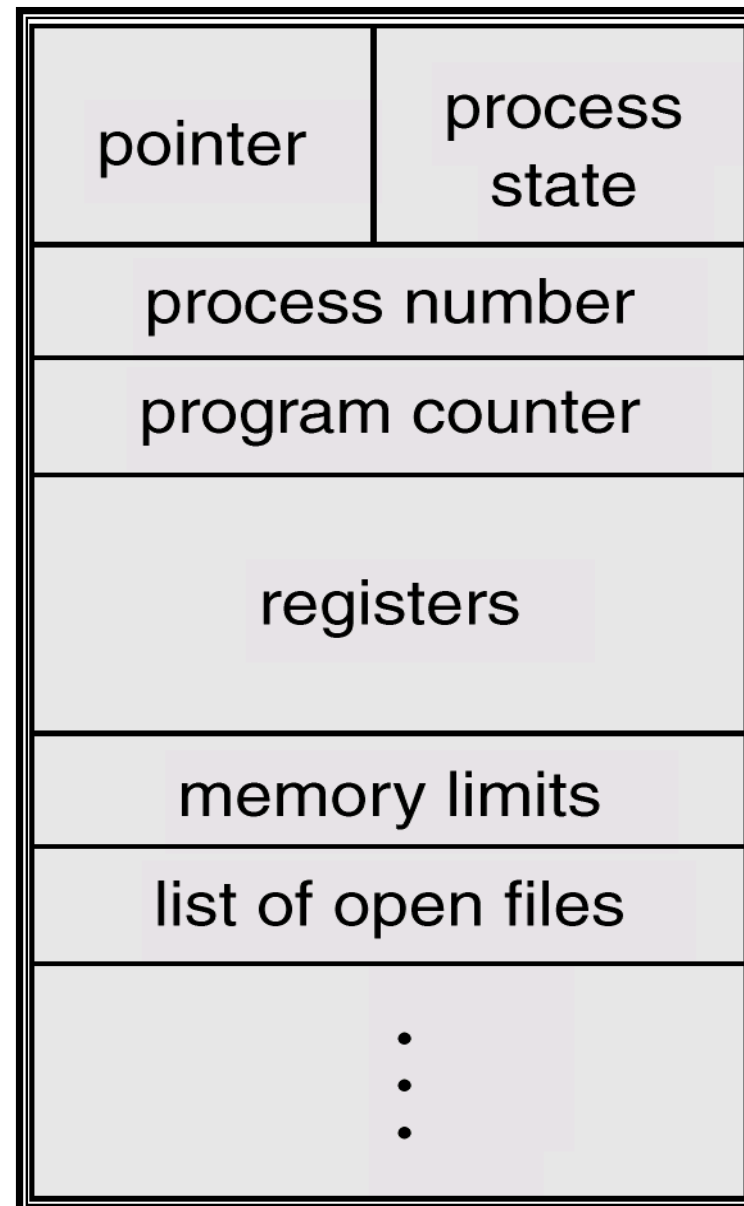

# **Liste di processi e scheduling**

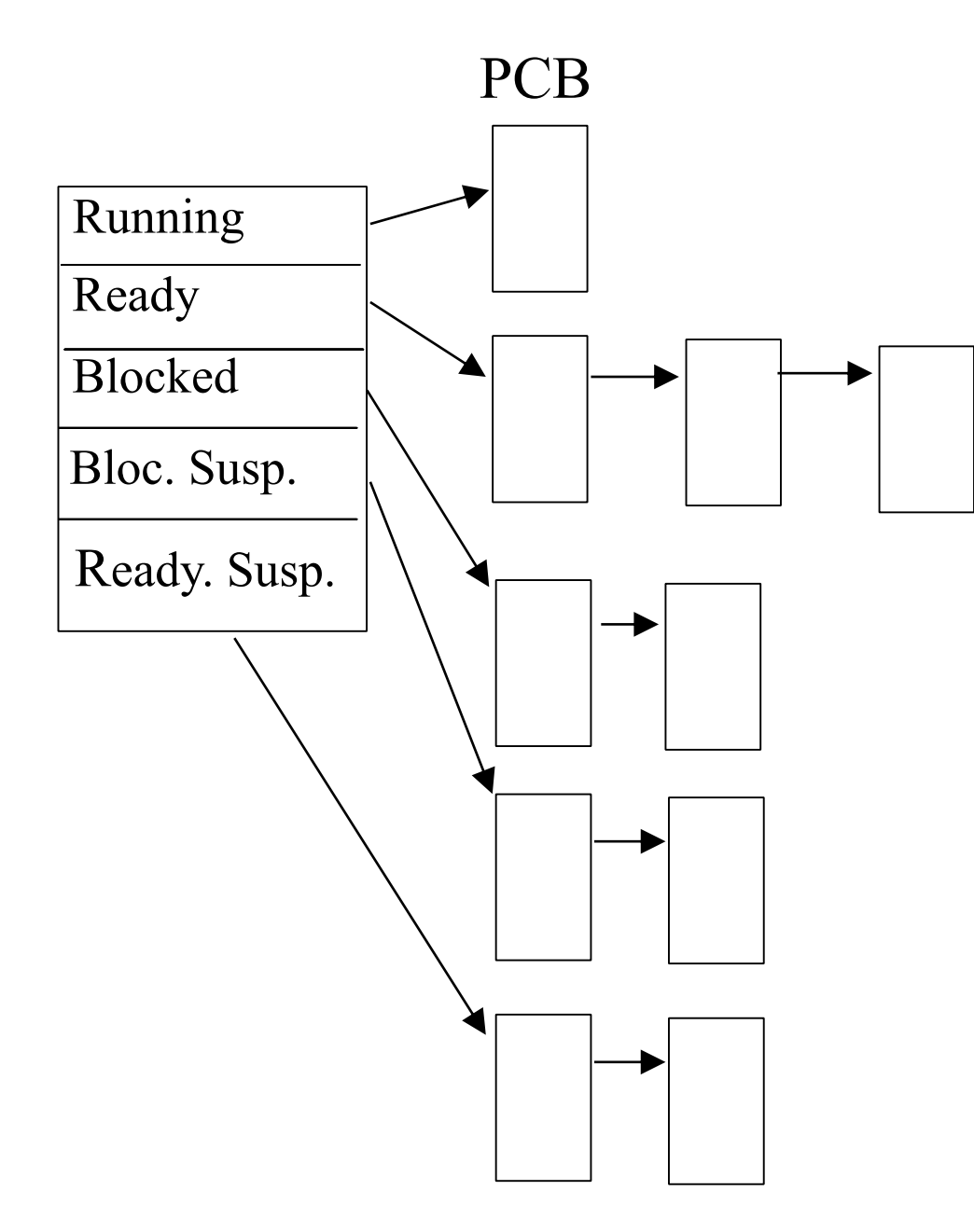

#### **Ready Running**

Problema dello scheduling di basso livello (*scheduling della CPU*)

#### **Ready Susp. Ready**

Problema dello scheduling di alto livello (*gestione dello swapping*)

### **Esempi per la 'ready queue' e per alcune code di I/O**

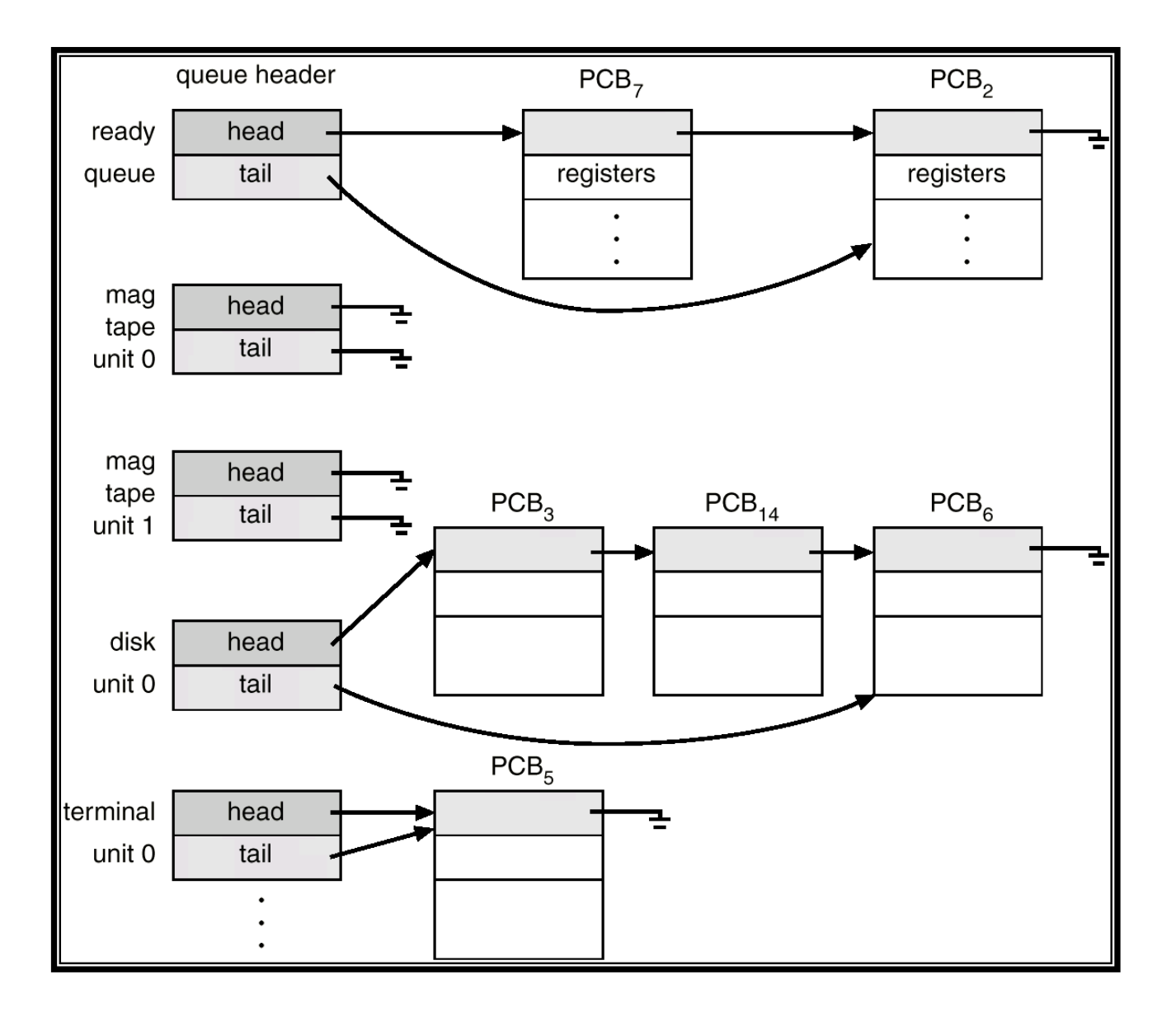

### **Cambio di contesto**

- salvataggio del contesto corrente
- aggiornamento del PCB del processo corrente (definizione dello stato)
- inserimento del PCB nella lista/coda adeguata
- selezione del processo da schedulare
- aggiornamento del PCB del processo schedulato (cambio di stato)
- ripristino del contesto del processo schedulato

## **Cambio di modo di esecuzione**

- accesso a privilegi di livello superiore passando al modo kernel
- possibilita' di esecuzione di istruzioni non ammesse in modo utente
- modo kernel caratterizzato (e quindi riconoscibile) da settaggio di bit di stato del processore , e.g. CPL (Current Priviledge Level) bits in x86

### **Esempio di cambio di contesto tra processi**

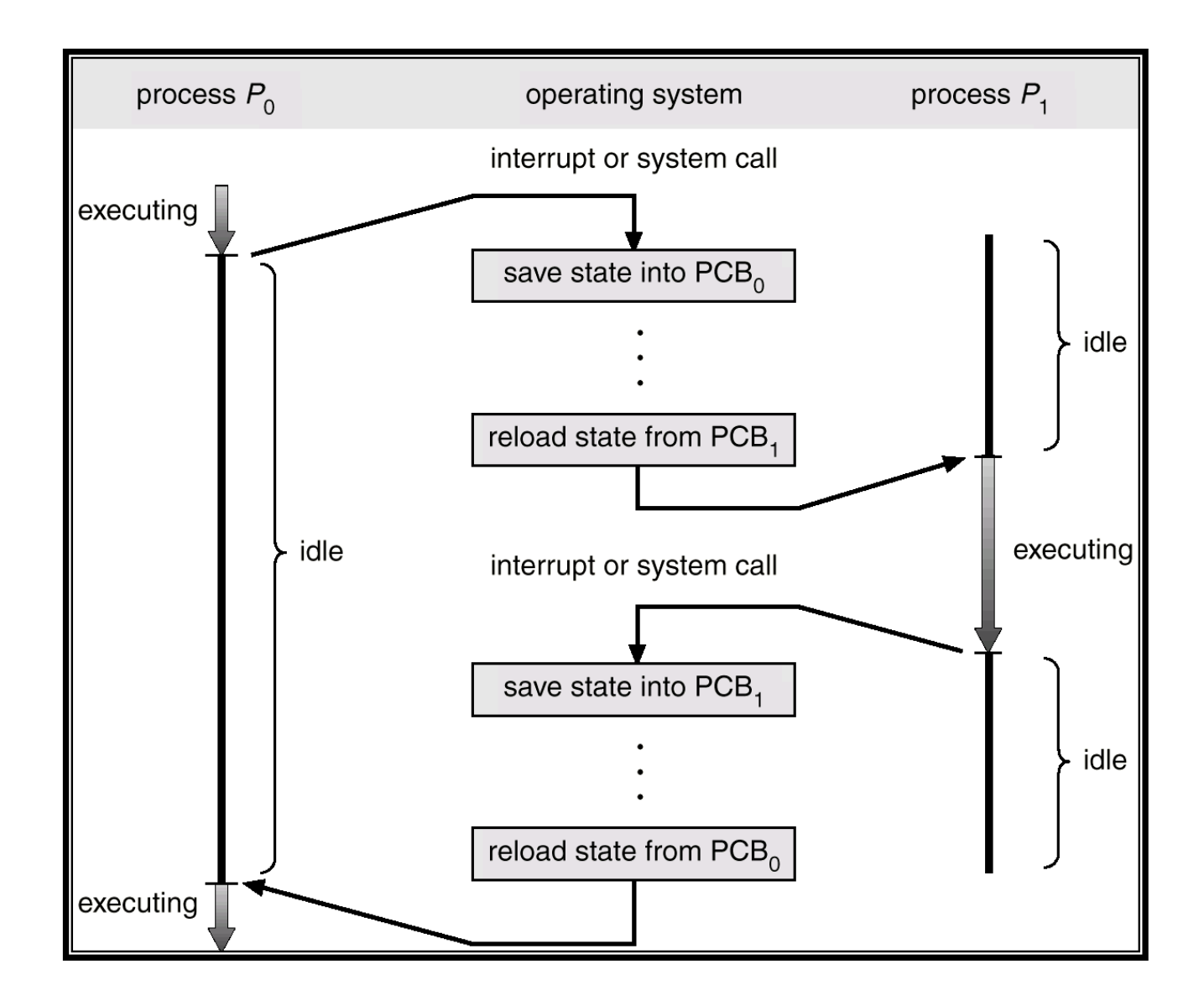

## **Modi di esecuzione e contesto di processo**

#### **Cause di cambio di contesto**

- interruzione di clock (time-sharing), viene attivato lo scheduler per cedere il controllo ad un altro processo
- interruzione di I/O, con possibile riattivazione di un processo a piu' alta priorita'
- fault di memoria (per sistemi a memoria virtuale), con deattivazione del processo corrente

#### **Cause di cambio di modo di esecuzione**

- attivazione di una funzione kernel
- gestione di una routine di interruzione

Salvataggio/ripristino di **porzione di contesto**

Nessuna implicazione diretta

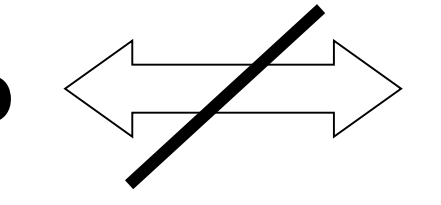

**Cambio di modo Cambio di contesto**

### **Una timeline ed alcune osservazioni**

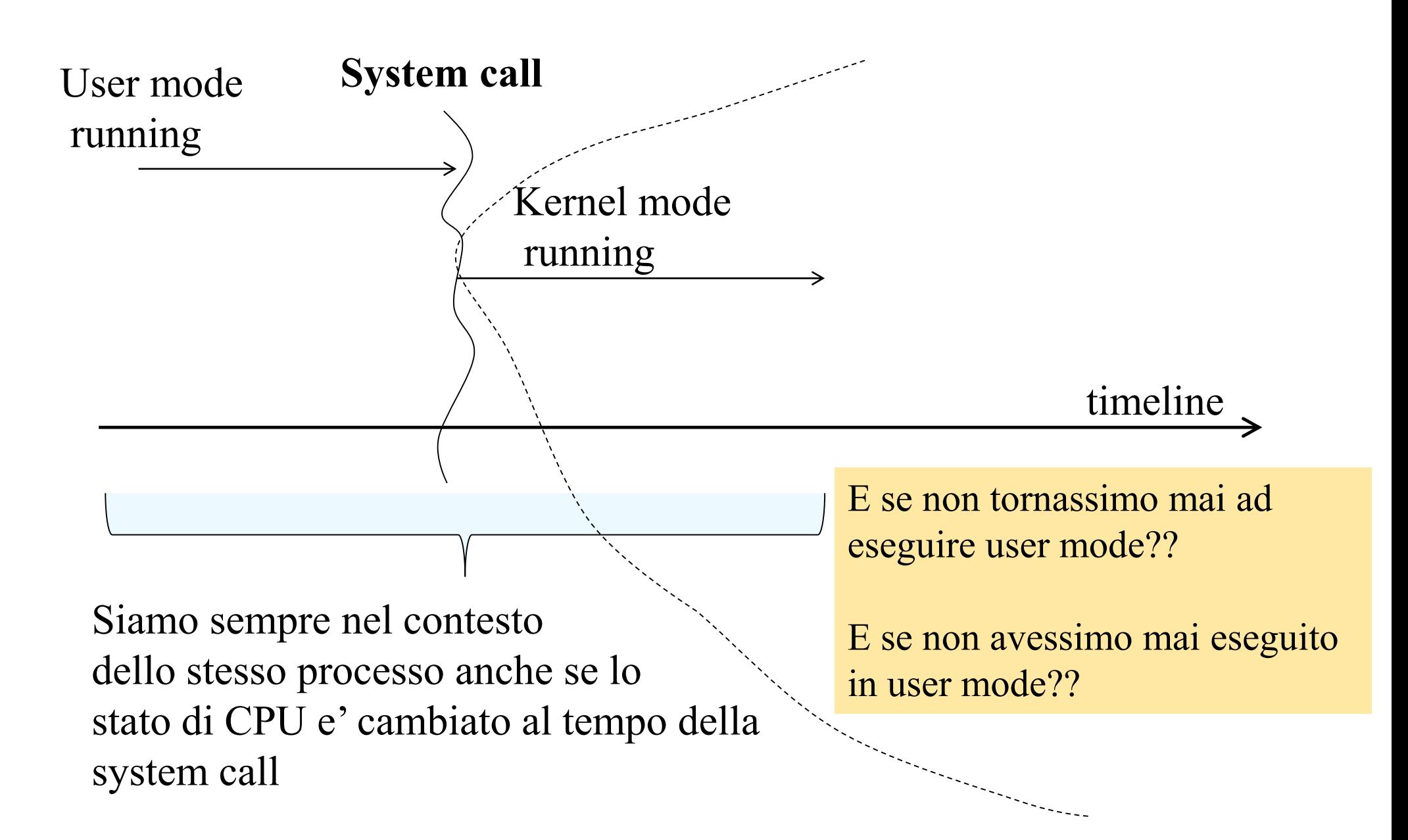

### **Reference UNIX state diagram**

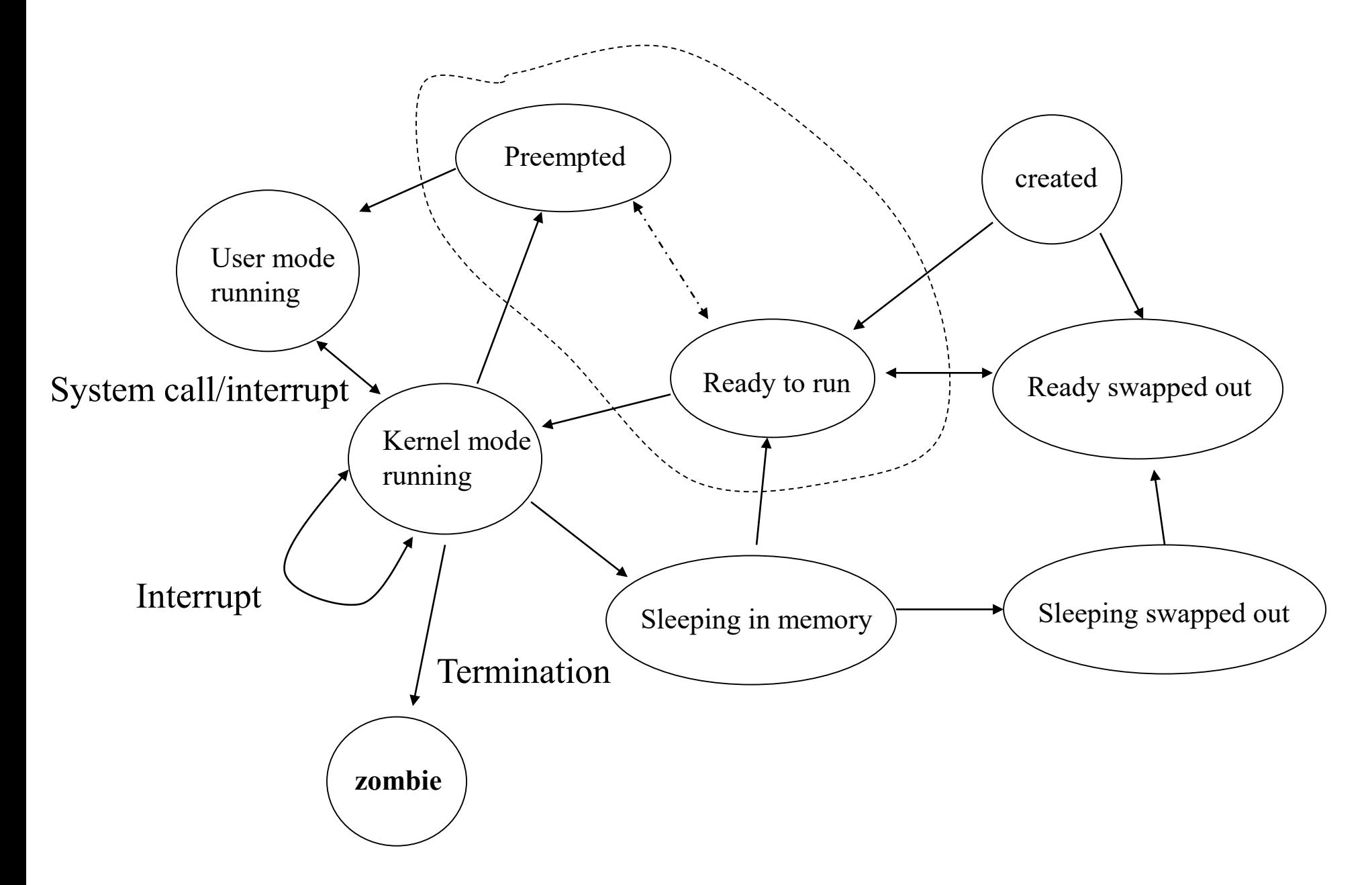

## **Classica immagine di processo in sistemi UNIX**

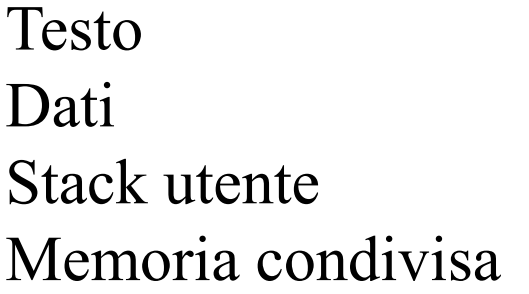

Program counter Registro di stato del processore Stack pointer Registri generali

**Contesto utente**

#### **Contesto registri**

Entry nella tabella dei processi U area (area utente) Tabella indirizzamento (memoria virtuale) Stack del modo kernel

**Contesto sistema**

### **Entry della tabella dei processi: campi principali**

Stato del processo

Identificatori d'utente (reale ed effettivo)

Identificatori di processi (pid, id del genitore)

Descrittore degli eventi (valido in stato sleeping)

Affinita' di processore (insieme di processori utili per l'esecuzione)

Priorita'

Segnali (mandati al processo ma non ancora gestiti)

Timer (monitoring)

Stato della memoria (swap in/out)

## **U area: campi principali**

Identificatori d'utente (effettivo/reale) Array per i gestori di segnali Terminale Parametri di I/O (es. indirizzi dei buffer) Timer (monitoring in modalita' utente) Valore di ritorno di system calls Tabella dei descrittori di file

## **Sistemi UNIX: avvio tradizionale**

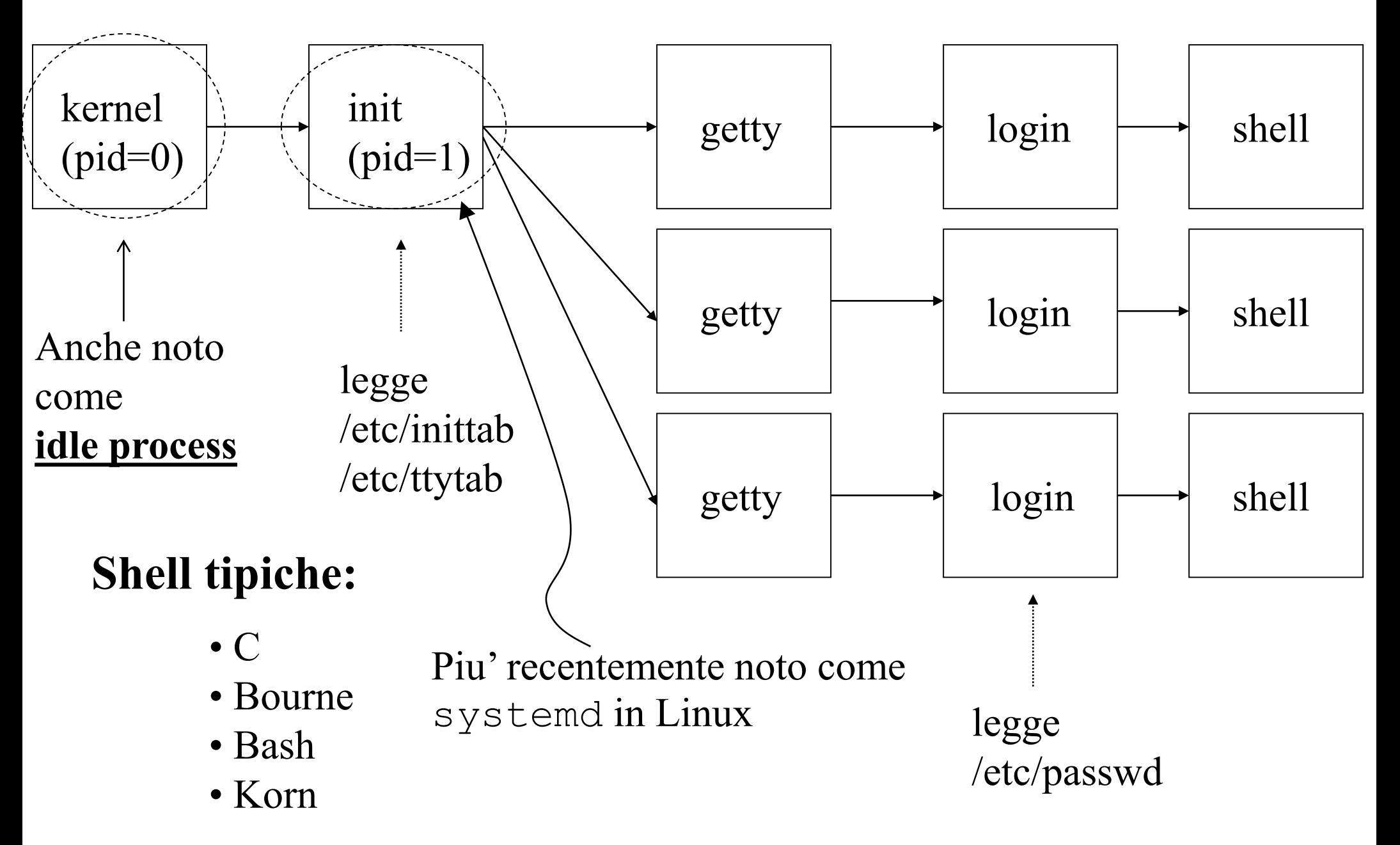

**Comandi di shell**: nome-comando [arg1, arg2, ...., argn]

## **Creazione di un processo**

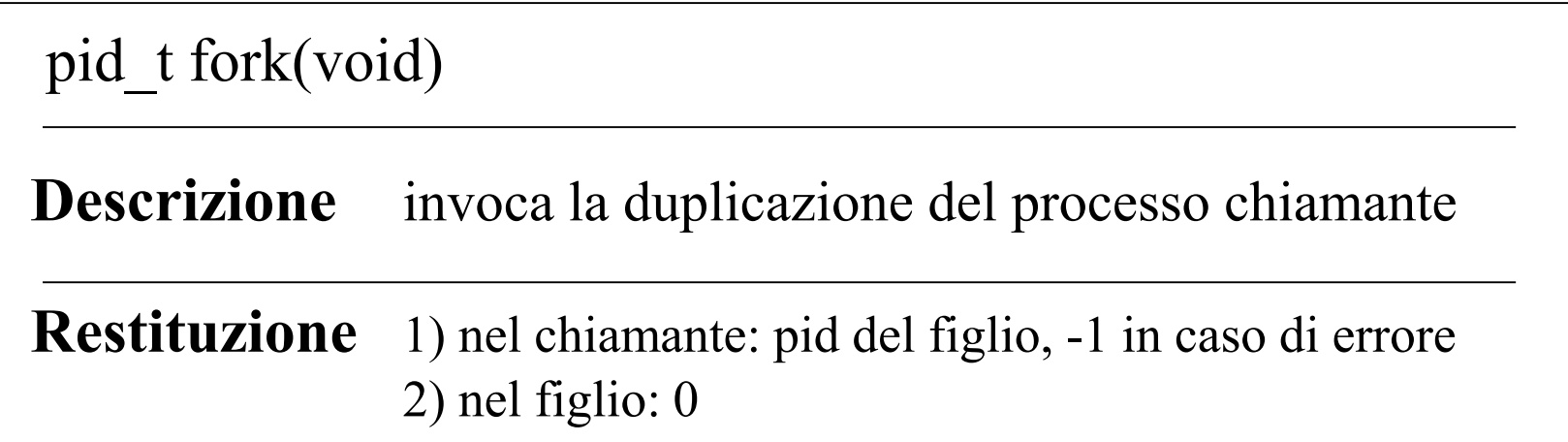

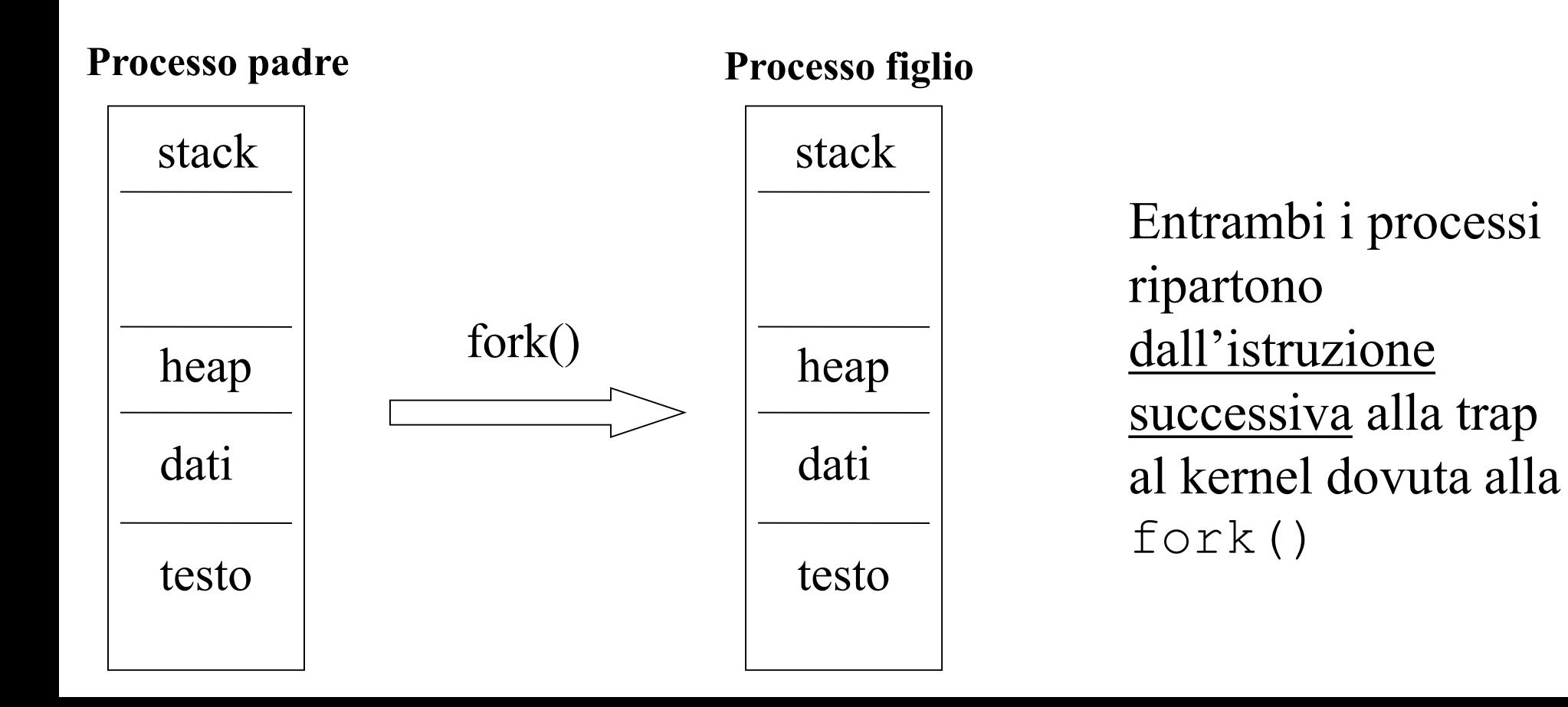

### **Sincronizzazione parent/child**

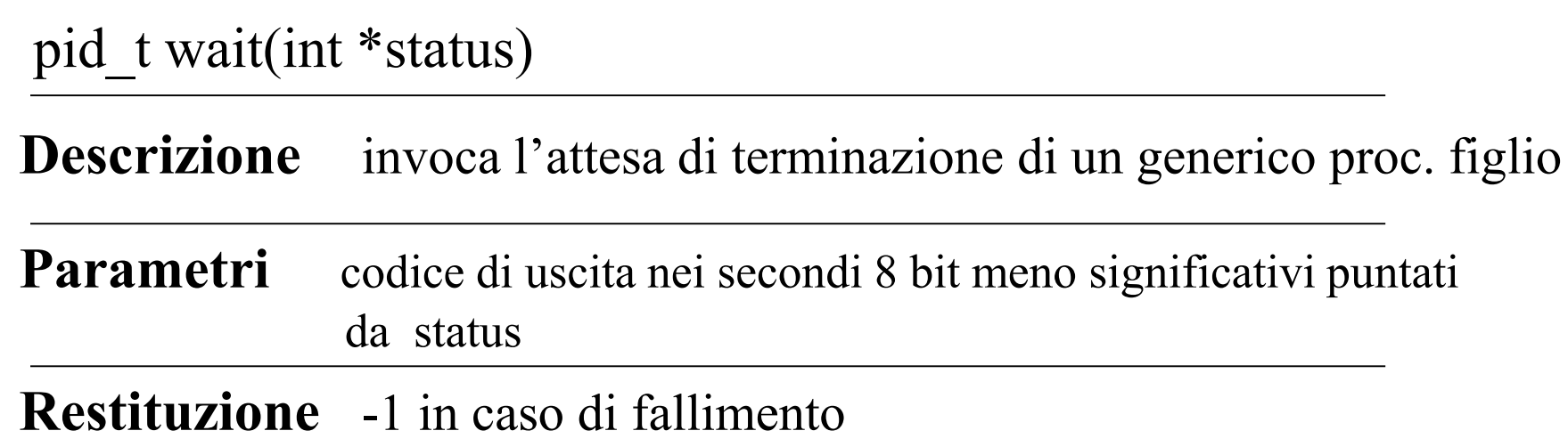

```
#include <stdio.h>
#include <stdlib.>
void main(int argc, char **argv){
       pid t pid; int status;
       pid = fork();
       if ( pid == 0 ) {
              printf("processo figlio");
              exit(0);
        }
       else{
              printf("processo padre, attesa terminazione figlio");
              wait(&status);
        } 
                                                     Terminazione su richiesta
                                                     (definizione esplicita di un
                                                      codice di uscita)
```
}

### **Accesso al valore del PID e 'wait' selettivo**

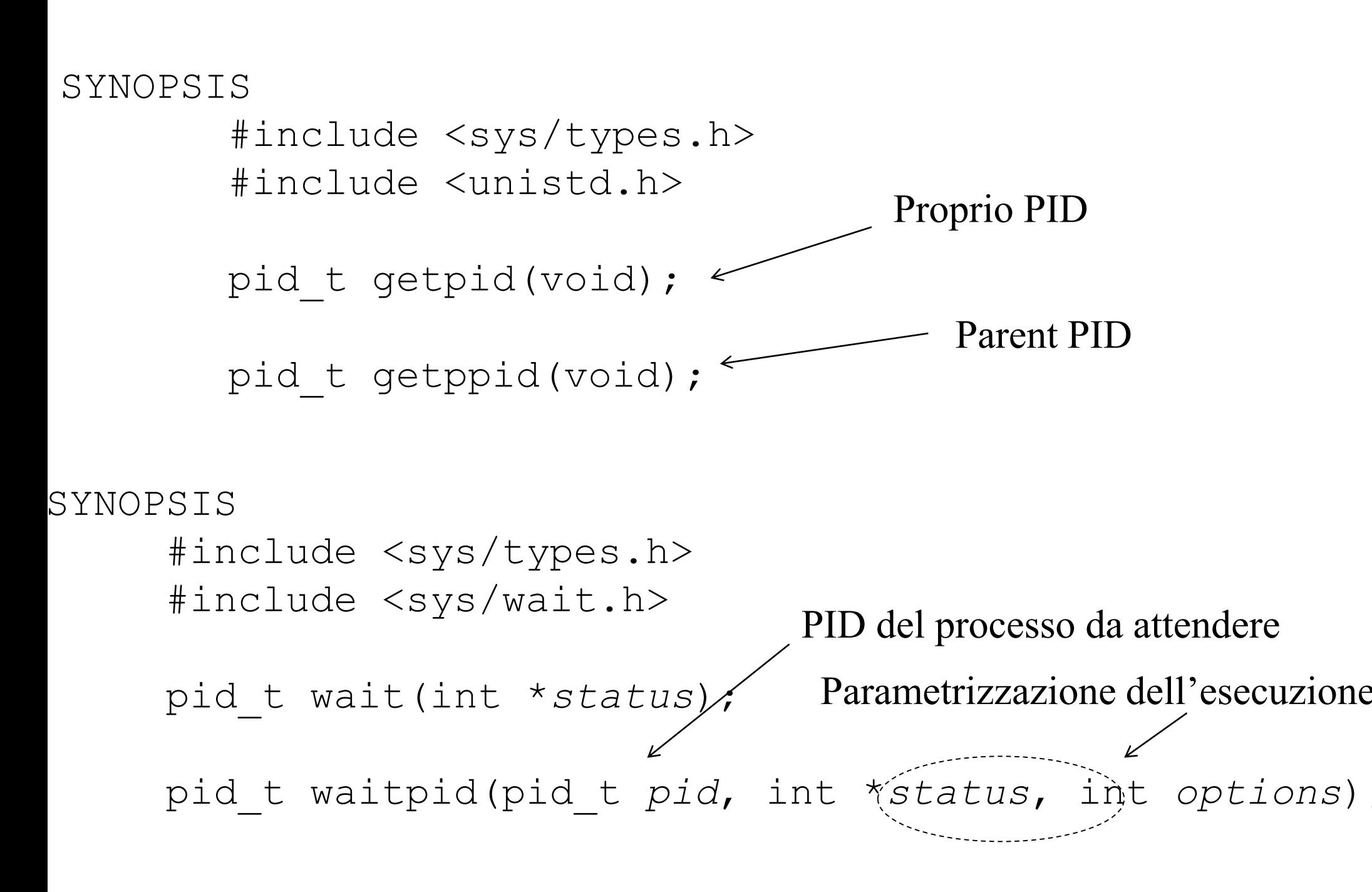

```
#include <stdio.h>
#include <stdlib.h>
void main(int argc, char **argv){
      pid t pid; int status, result;
      pid = fork();
      if(pid == -1) ) {
             printf("errore nella chiamata fork()");
             exit(1);
       }
      if ( pid == 0 ) {
             printf("processo figlio");
             exit(0);
       }
      else{
             printf("processo padre, attesa terminazione figlio");
             result = wait(\&status);if(result == -1) printf("errore nella chiamata wait()");
       }
```
}

### **Definizione di immagini di memoria: famiglia di chiamate exec**

- L'attivazione di un programma eseguibile generico (non un clone dello stato del programma correntemente in esecuzione) avviene su sistemi Unix tramite la famiglia di chiamate exec
- Esse sono tutte specificate nello standard di sistema Posix
- Ma solo una di esse e' una vera system call
- Le dipendenze nello standard di sistema Posix sono le seguenti:

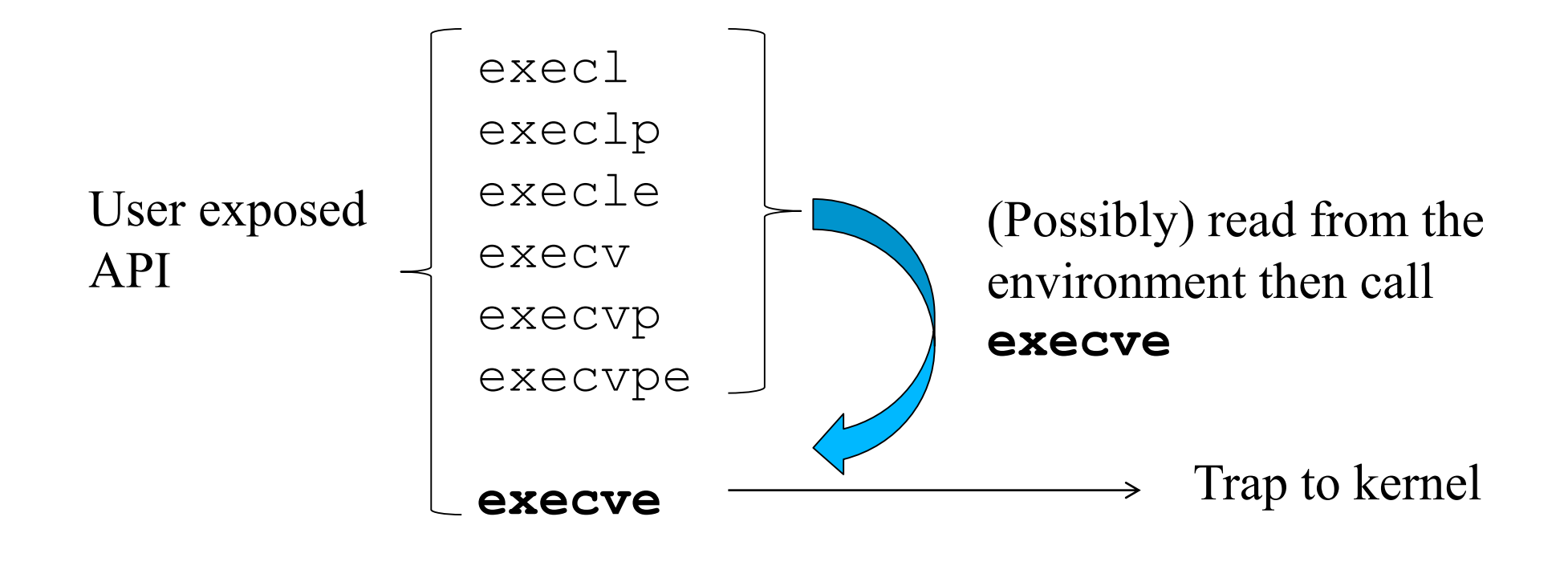

Synopsis

- #include <unist.h>
- extern char \*\*environ;
- int execl(const char  $*path$ , const char  $*arg$ , ...);
- int execlp(const char  $*file$ , const char  $*arg$ , ...);
- int execle(const char  $*path$ , const char  $*arg$ , ..., char  $*$  const  $envp[$ ]);
- int execv(const char  $*path$ , char  $*const$  arg $V($ ]);
- int execvp(const char  $*$  *file*, char  $*$  const *argv*[]);
- int execvpe(const char  $*$  *file*, char  $*$  const *argv*[], char  $*$  const *envp*[]);

## **Environment setup**

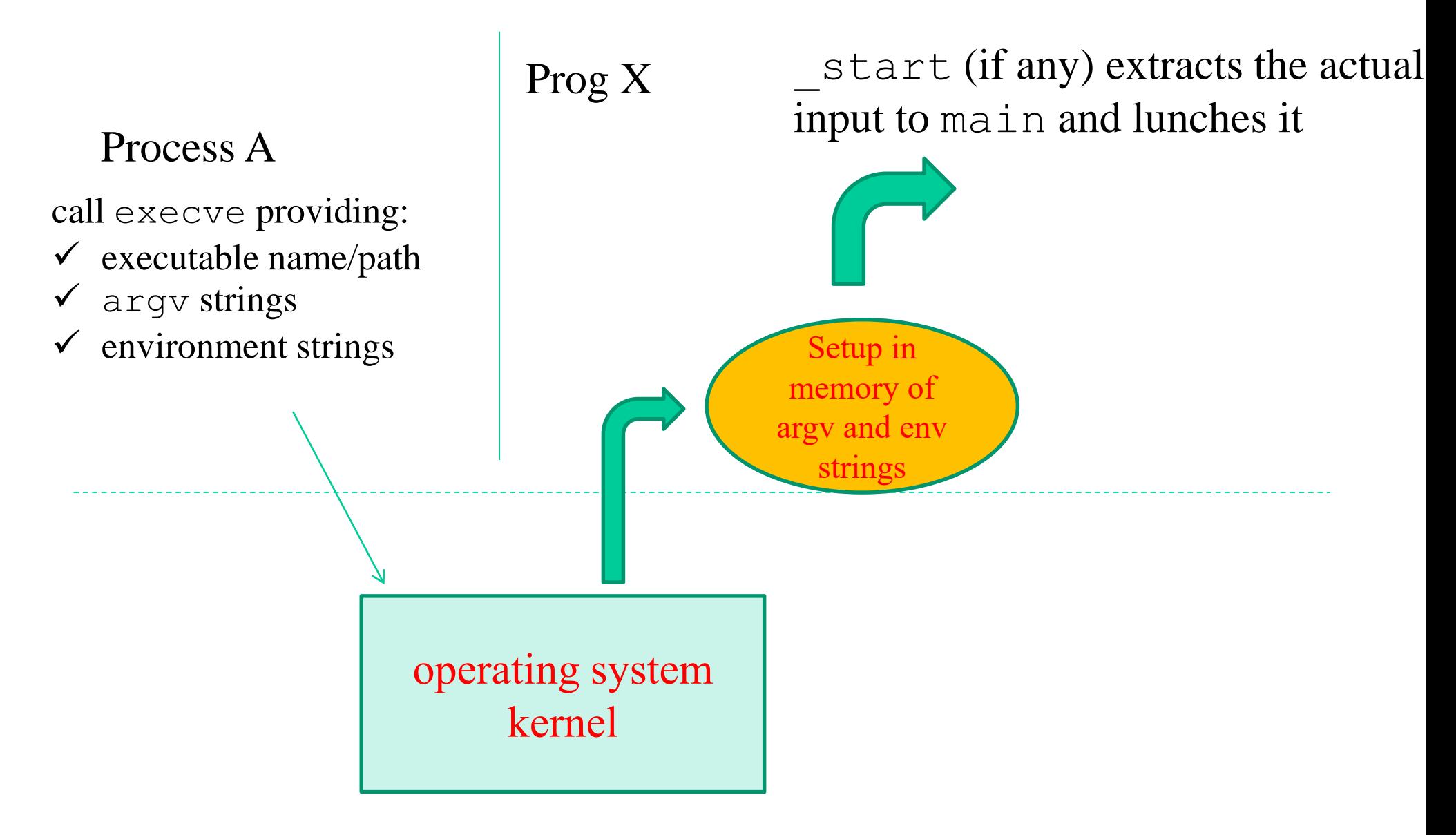

## **Collocazione di argv ed env**

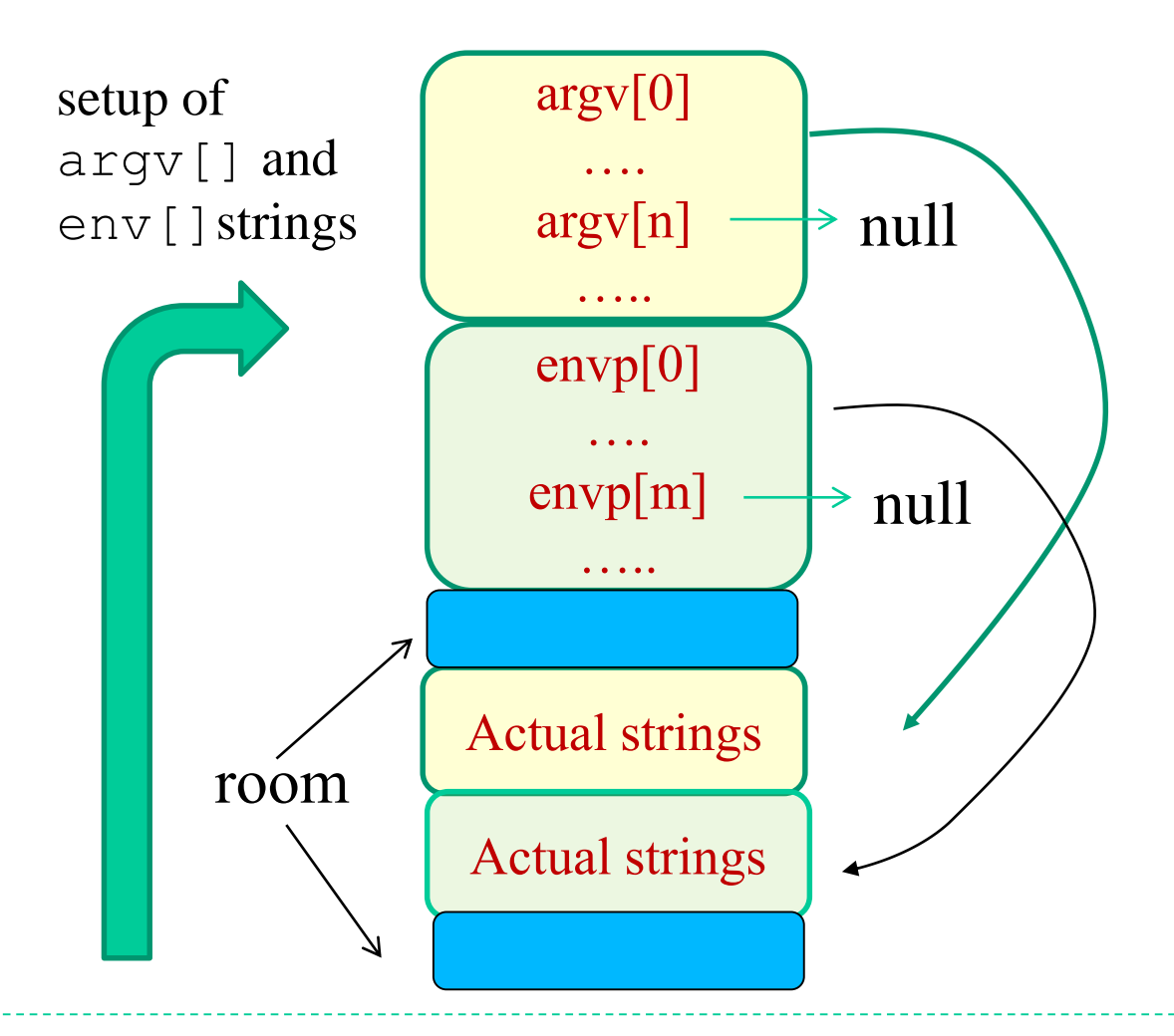

operating system kernel

### **API per accedere ad argomenti ed ambiente**

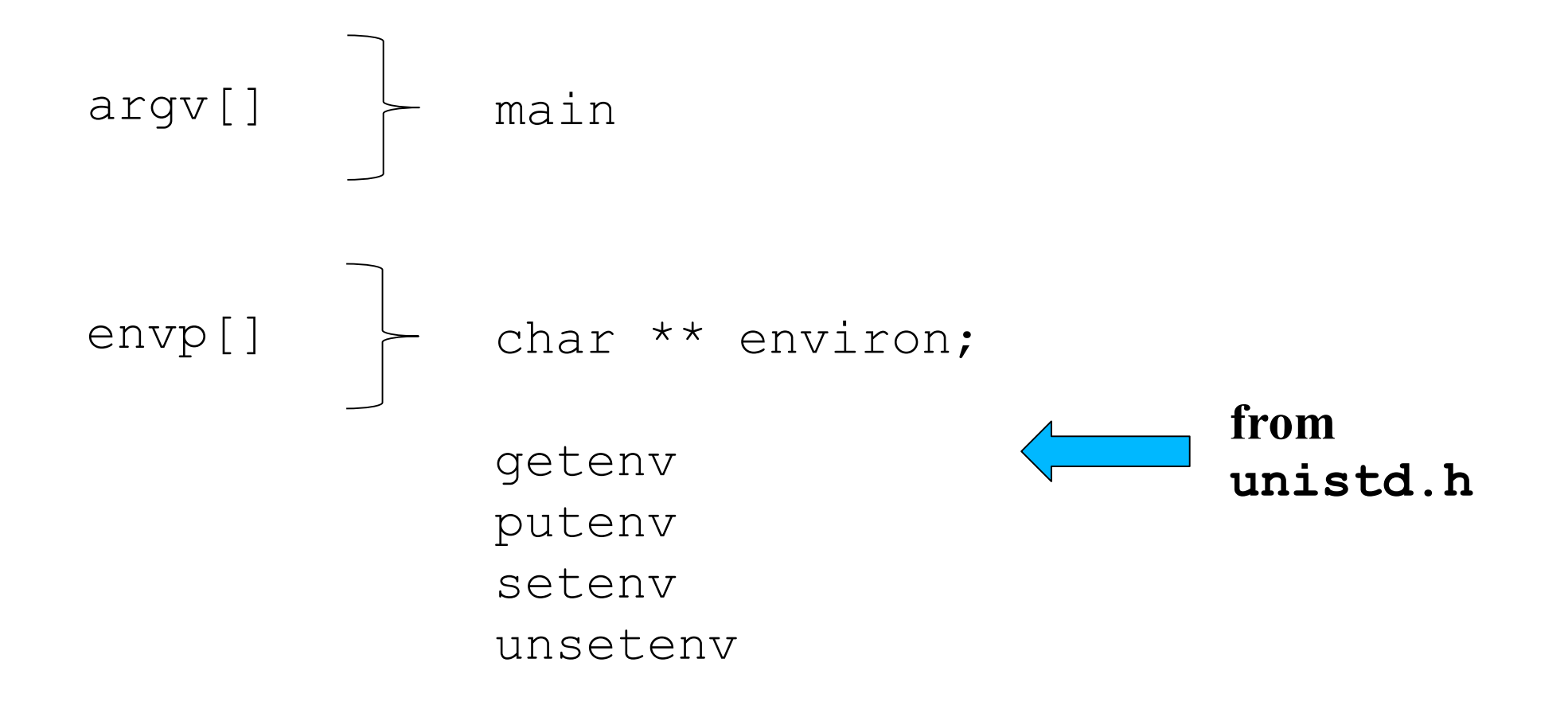

### **execl**

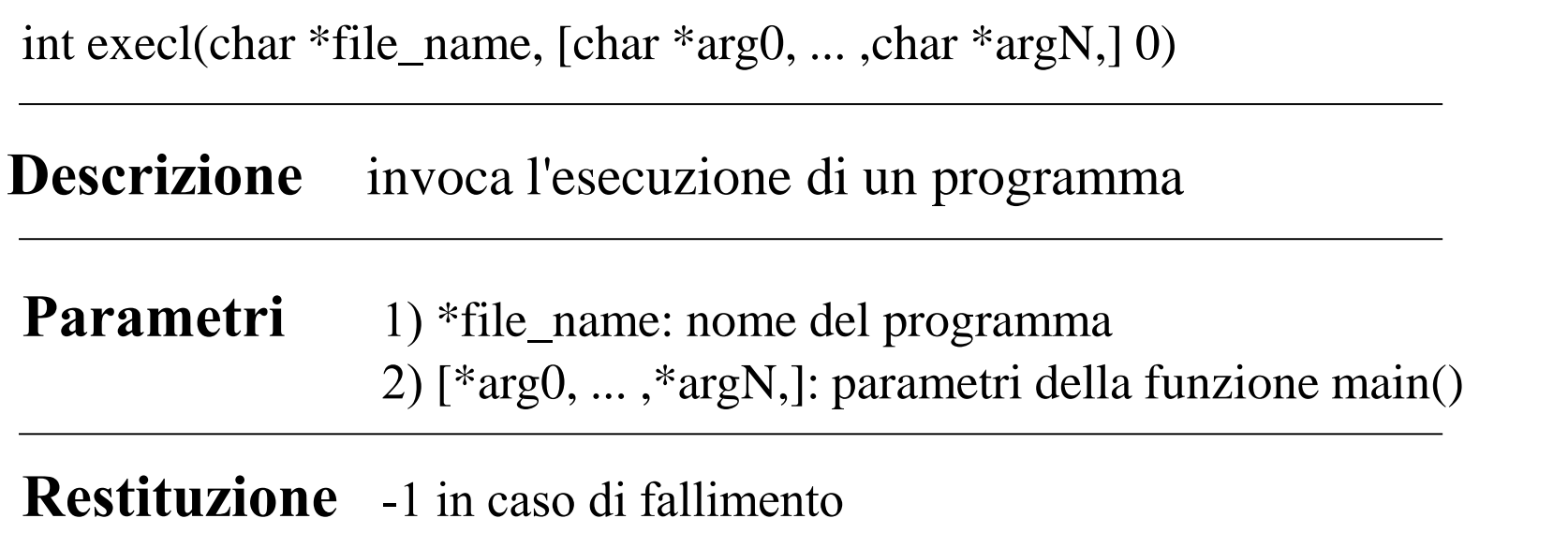

- **l'esecuzione avviene per sostituzione del codice (valido per tutte le chiamate della famiglia)**
- **'cerca' il programma da eseguire solo nel direttorio corrente**
- **la funzione** execlp() **cerca in tutto il path valido per l'applicazione che la invoca**

### **Mantenuto nella variabile d'ambiente PATH**

### **Definizione di parametri del main() a tempo di esecuzione: execv**

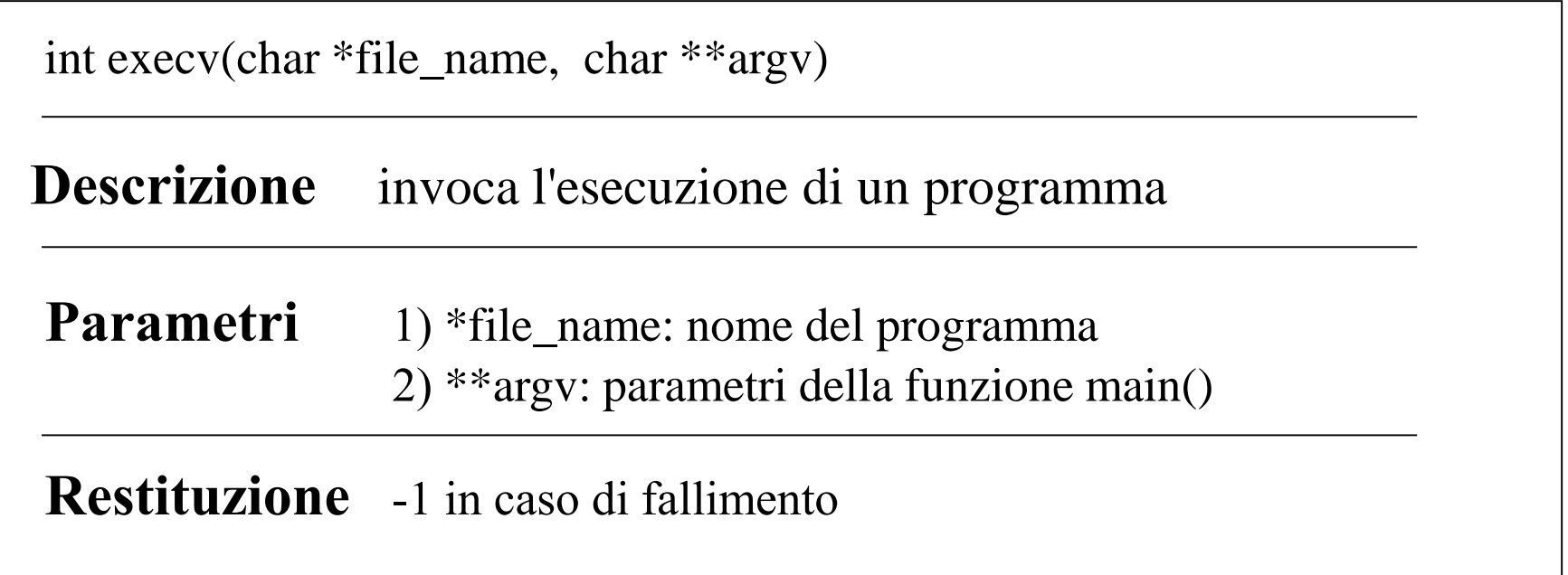

- **'cerca' il programma da eseguire solo nel direttorio corrente**
- **la variante** execvp() **cerca in tutto il path valido per l'applicazione che la invoca, secondo uno schema 'failretry'**

## **Un esempio semplice**

```
#include <stdio.h>
#include <stdlib.h>
    int main(int argc, char *argv[]) {
        execlp("ls","ls",0);
        printf("La chiamata execlp() ha fallito\n")
    }
```
### **Nota**

Il risultato dell'esecuzione dipende dalla composizione della variabile di ambiente PATH !!!!!!

## **Una semplice shell di comandi UNIX like**

- Comandi **interni** hanno il codice cablato nel programma shell
- Comandi **esterni** corrispondino a codice non cablato nel programma shell attivo

```
#include <stdio.h>
#include <stdlib.h>
void main() {
    char comando[256];
    pid t pid; int status;
    while(1) {
      printf("Digitare un comando: ");
      scanf("%s", comando);
      pid = fork();
      if ( pid == -1 ) {
           printf("Errore nella fork.\n");
           exit(1);
      }
      if ( pid == 0 )
         execlp(comando, comando, 0);
      else wait(&status);
   }
```
}

- Esegue comandi senza parametri
- Comandi **interni** (ovvero su variabili d'ambiente) non hanno effetto
- Di fatto esegue, con effetto, solo comandi **esterni**
## **Variabili d'ambiente: alcuni dettagli**

- PWD direttorio di lavoro corrente
- HOME directory principale d'utente
- PATH specifica di ricerca di eseguibili
- DISPLAY specifica di host dove reindirizzare l'output grafico
- LOGNAME login dell'utente

#### **Acquisizione valori di variabili d'ambiente**

char \*getenv(char \*name)

**Descrizione** richiede il valore di una variabile d'ambiente

**Parametri** \*name, nome della variabile d'ambiente

**Restituzione** NULL oppure la stringa che definisce il valore della variabile

# **Definizione di variabili d'ambiente**

int putenv(char \*string)

**Descrizione** setta il valore di una variabile d'ambiente

**Parametri** \*string, nome della variabile d'ambiente + valore da assegnare (nella forma "nome=valore")

**Restituzione** 0 in caso di success – valore diverso da zero in caso di fallimento

- se la variabile d'ambiente non esiste viene anche creata
- la congiunzione di valori avviene attraverso il carattere ':' ES.  $\bigcup$  PATH=/user/local/bin:/bin/:/home/quaglia/bin

# **Settaggio/eliminazione di variabili d'ambiente**

int setenv(char \*name, char \*value, int overwrite)

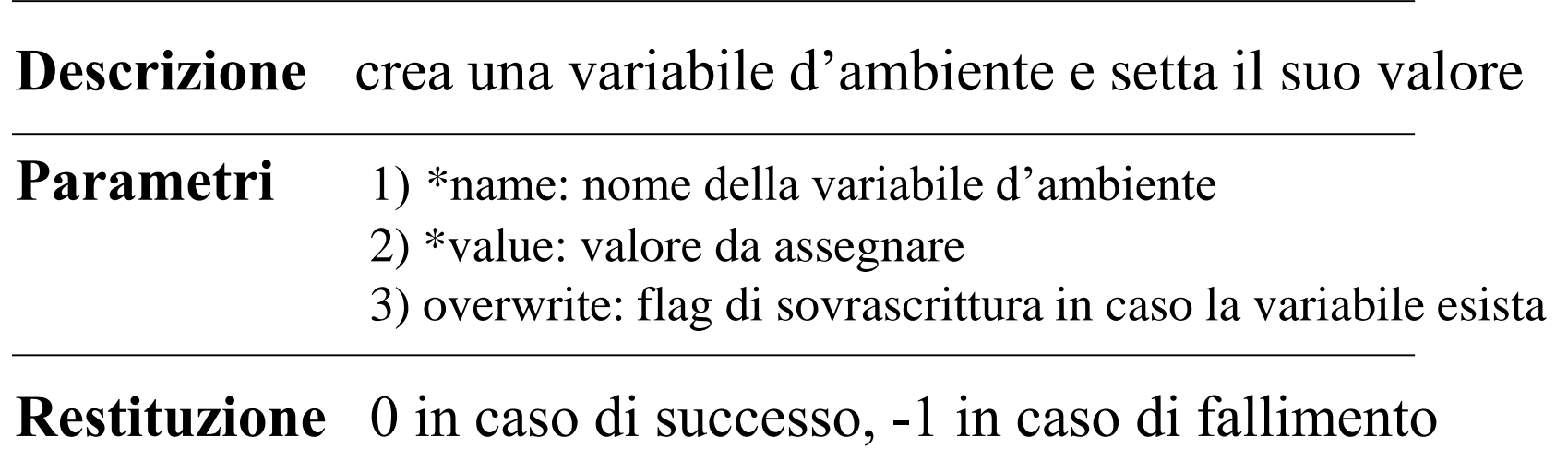

int unsetenv(char \*name)

**Descrizione** elimina una variabile d'ambiente

**Parametri** \*name: nome della variabile d'ambiente

**Restituzione** 0 in caso di successo,  $-1$  in caso di fallimento

## **Passaggio di variabili d'ambiente su exec**

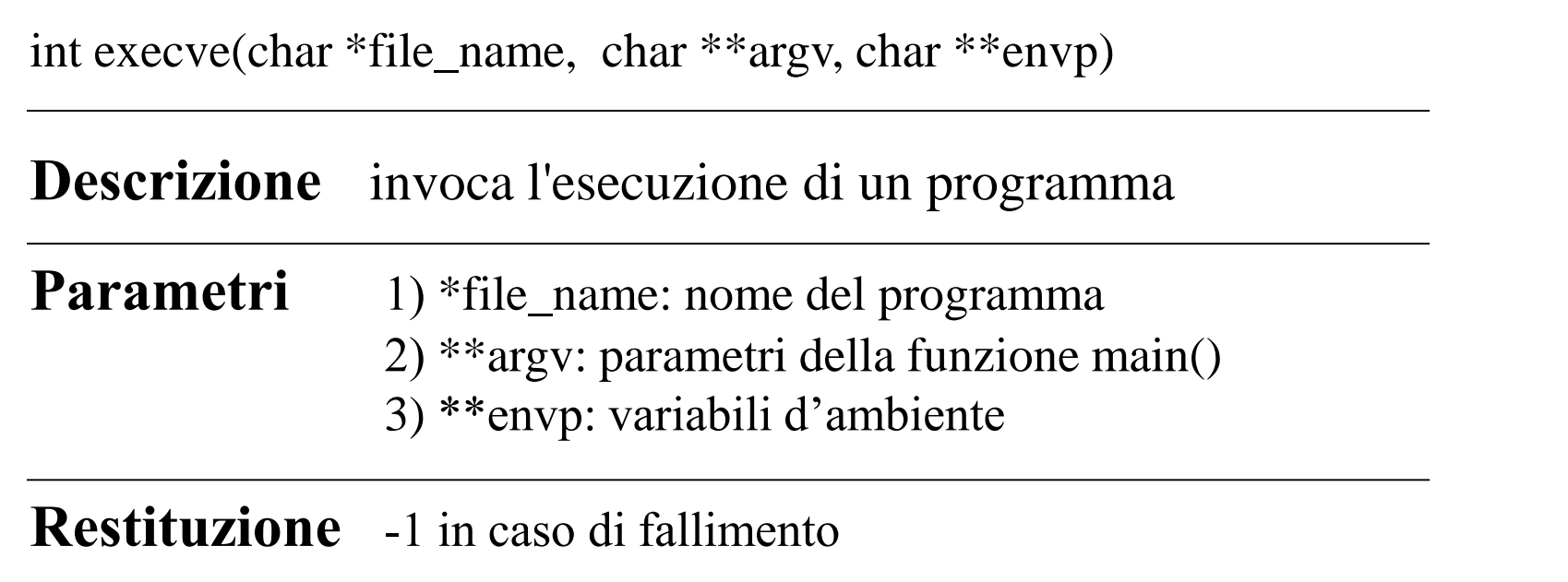

#### **Quando si esegue una fork(), le variabili d'ambiente del processo padre vengono ereditate totalmente dal processo figlio**

## **Gesitone basica di variabili d'ambiente da shell**

- **bash shell**
	- $\checkmark$  export NAME=VAL
	- $\checkmark$  unset NAME
	- ✓ \$NAME richiama il valore attuale

- **tcsh shell**
	- $\checkmark$  seteny NAME VAL
	- ✓ unsetenv NAME
	- ✓ \$NAME richiama il valore attuale

## **User vs kernel environment**

- Le variabili d'ambiente sono dati utilizzate solo in user space
- Il kernel di sistemi Unix (ma anche Windows) non utilizza tali valori per governare il comportamento delle system call
- Il kernel fa solo il setup in user-space di tali valori (iniziali)
- Il kernel mantiene invece variabili "di configurazione" (**pseudo ambiente**) per ogni processo attivo
- Queste servono a determinare il comportamento dell'esecuzione **modo kernel** di una system call
- Esempi sono
	- $\checkmark$  VFS (virtual file system) pwd (vedere la system call chdir())
	- ✓ VFS (virtual file system) root
	- $\checkmark$  Kernel level user ID
- E' compito del software applicativo (e.g. di libreria) mantenere la consistenza tra ambiente e configurazione a livello kernel in caso vi siano dati omologhi

# **Oggetti Windows**

# **In NT/2000/.../Windows 7/... ogni entita' e' un oggetto Gli oggetti si distinguono per**

- tipo
- attributi dell'oggetto
- servizi

# **I servizi definiscono cio' che e' possibile richiede al sistema operativo per quel che riguarda un oggetto di un determinato tipo**

# **Oggetti di tipo processo: attributi**

- ID del processo
- Descrittore della sicurezza
- Priorita' di base (dei thread del processo)
- Affinita' di processore (insieme di processori utili per l'esecuzione) Limiti di quota
- Tempo di esecuzione (totale di tutti i thread del processo)
- Contatori di I/O
- Contatori di memoria virtuale
- Porte per le eccezioni (canali verso il gestore dei processi) Stato di uscita

# **Oggetti di tipo processo: servizi**

- Creazione di processi
- Apertura di processi
- Richiesta/modifica di informazioni di processi
- Terminazione di processo
- Allocazione/rilascio di memoria virtuale
- Lettura/scrittura di memoria virtuale
- Protezione di memoria virtuale
- Blocco/sblocco di memoria virtuale

# **Handle e tabella degli oggetti**

- Ogni processo accede ad oggetti tramite un **handle** (maniglia)
- L'handle implementa un riferimento all'oggetto tramite una tabella degli oggetti propria del processo

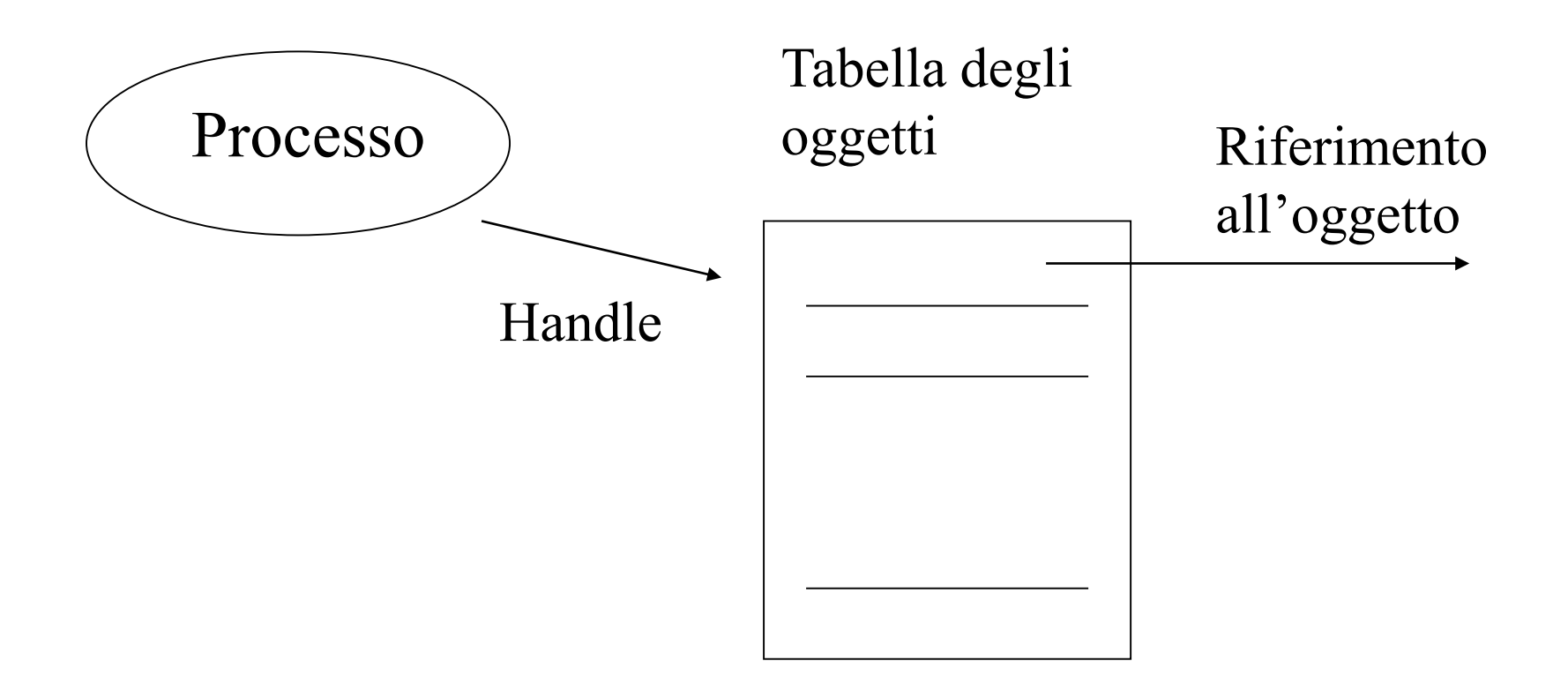

#### **Attributi di sicurezza: ereditabilita' degli handle**

typedef struct \_SECURITY\_ATTRIBUTES { DWORD nLength; LPVOID lpSecurityDescriptor; BOOL bInheritHandle; } SECURITY\_ATTRIBUTES

#### **Descrizione**

• struttura dati che specifica permessi

#### **Campi**

- nLength: va settato SEMPRE alla dimensione della struttura
- lpSecurityDescriptor: puntatore a una struttura SECURITY\_DESCRIPTOR
- bInheritHandle: se uguale a TRUE un nuovo processo puo' ereditare l'handle a cui fa riferimento questa struttura

# **Creazione di un processo**

BOOL CreateProcess( **LPCTSTR lpApplicationName,**

**LPTSTR lpCommandLine,**

LPSECURITY ATTRIBUTES lpProcessAttributes, LPSECURITY ATTRIBUTES lpThreadAttributes, BOOL bInheritHandles, **DWORD dwCreationFlags, LPVOID lpEnvironment, LPCTSTR lpCurrentDirectory, LPSTARTUPINFO lpStartupInfo, LPPROCESS\_INFORMATION lpProcessInformation**)

#### **Descrizione**

• invoca la creazione di un nuovo processo (creazione di un figlio)

#### **Restituzione**

• nel chiamante: un valore diverso da zero in caso di successo, 0 in caso di fallimento.

#### **Parametri**

- lpApplicationName: stringa contenente il nome del file da eseguire
- lpCommandLine: stringa contenente l'intera riga di comando del programma.
- lpProcessAttributes: puntatore a una struttura SECURITY\_ATTRIBUTES che specifica se l'handle del nuovo processo puo' essere ereditata da processi figli
- lpThreadAttributes:puntatore a una struttura SECURITY\_ATTRIBUTES che specifica se l'handle del primo thread del nuovo processo puo' essere ereditata da processi figli.
- bInheritHandles: se e' TRUE ogni handle ereditabile del processo padre viene automaticamente ereditato dal processo figlio
- dwCreationFlags: opzioni varie (per es. La priorita')
- lpEnvironment: Puntatore a una struttura contenente l'ambiente del processo. NULL eredita l'ambiente del processo padre
- lpCurrentDirectory: stringa contenente la directory corrente del processo
- lpStartupInfo: Puntatore a una struttura STARTUPINFO
- lpProcessInformation: puntatore a struttura PROCESS\_INFORMATION che riceve informazioni sul processo appena creato.

#### **Strutture dati**

typedef struct \_PROCESS\_INFORMATION {

HANDLE hProcess;

HANDLE hThread;

DWORD dwProcessId;

DWORD dwThreadId;

} PROCESS\_INFORMATION;

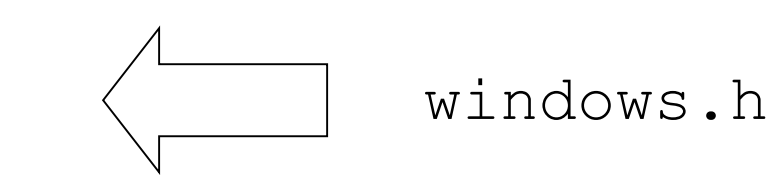

typedef struct \_STARTUPINFO { DWORD cb; .......... .......... .......... windows.h

} STARTUPINFO

#### **Un esempio**

```
#include <windows.h>
#include <stdio.h>
#include <stdlib.h>
int main(int argc, char *argv[]) {
 BOOL newprocess; STARTUPINFO si; PROCESS INFORMATION pi;
 memset(\deltasi, 0, sizeof(si)); memset(\deltapi, 0, sizeof(pi)); si.cb = sizeof(si);
  newprocess = CreateProcess(".\\figlio.exe",
               ".\\figlio.exe pippo pluto",
                                      NULL,
                                      NULL,
                                      FALSE,
                                      NORMAL_PRIORITY_CLASS,
                                     NULL,
                                     NULL,
                                      \delta si,
                                      &pi);
             if (newprocess == FALSE) { printf("Chiamata fallita\n") };
```
# **ASCII vs UNICODE**

- ANSI-C e standard successivi si basano su codifica ASCII
- Stessa cosa e' vera per sistemi operativi della famiglia Unix (seppur UTF-8 viene utilizzato sui terminali)
- Windows utilizza codifica UNICODE (2 byte per carattere embeddata in UTF-16)
- E' compito del programmatore e/o dell'ambiente di compilazione risolvere la dicotomia
- Di fatto gli stub delle system call Windows che trattano di stringhe di caratteri hanno sempre versioni duali, una ASCII una UNICODE
- Ogni stub di system call ha quindi 3 forme, una anonima, in termini di codifica dei caratteri, e due non anonime
- E' compito del settaggio di compilazione determinare il mapping della forma anonima su quella non anonima

#### **Tornando a CreateProcess**

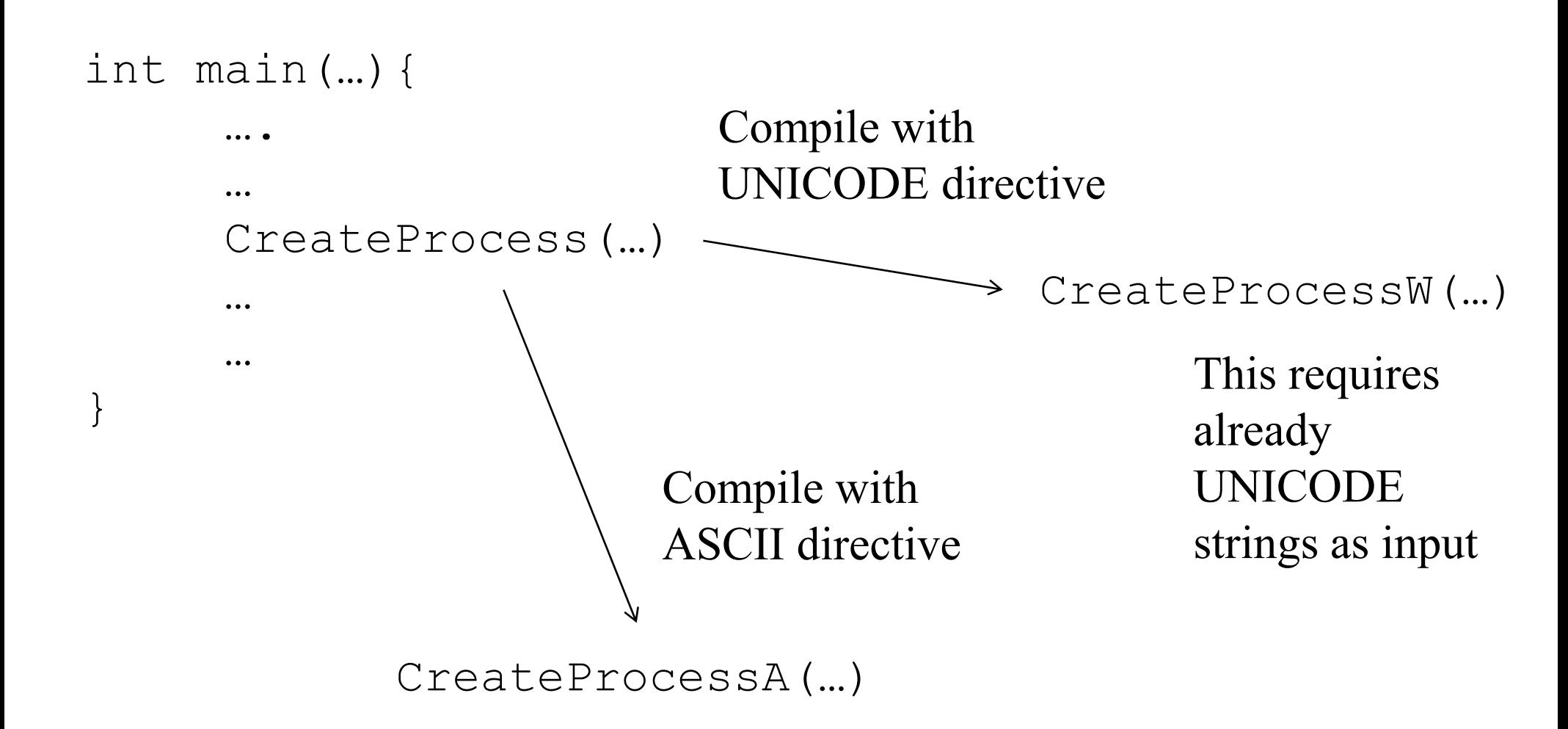

#### **Simple redirections via #ifdef directives**

#### **Modalita' generale per la codifica dei caratteri**

#### Basata sull'uso di TCHAR e sulla macro UNICODE:

#### #ifdef **\_UNICODE**

typedef wchar\_t TCHAR; #else typedef char TCHAR; #endif

Ad esempio:

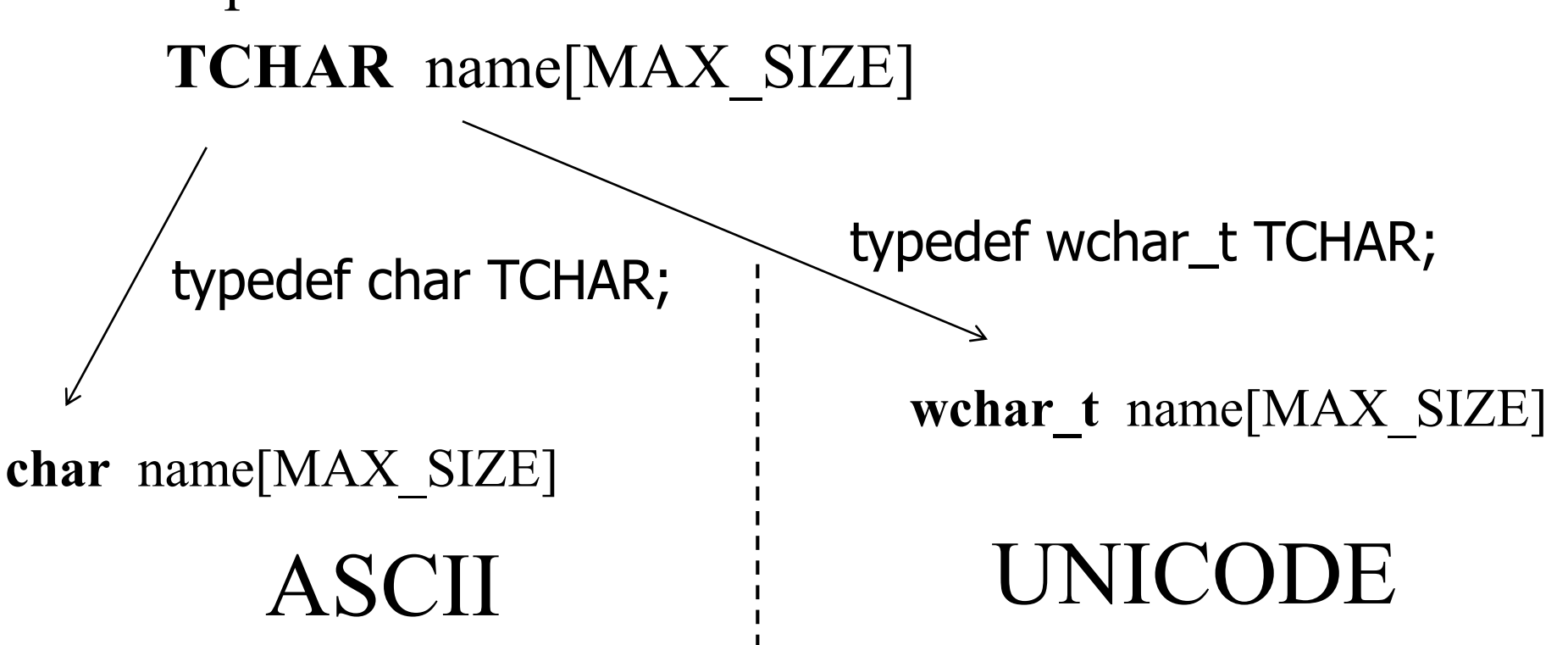

#### **Notazioni in espressioni i tipo carattere**

# char oneChar = 'x';

# wchar  $t$  oneChar =  $L'x'$

#### **Esempi di API per la manipolazione di stringhe in ASCII e UNICODE a tempo di compilazione**

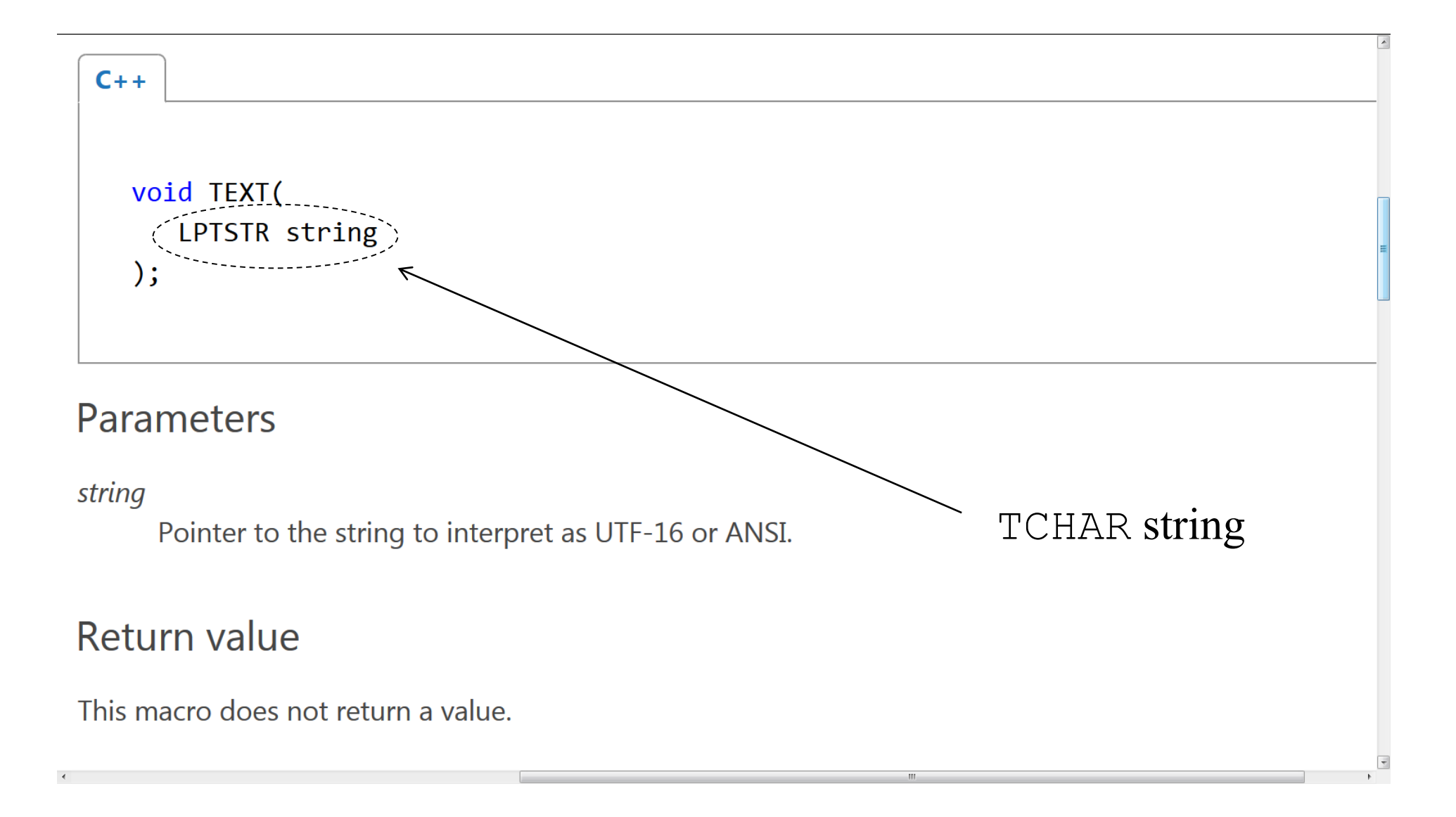

#### **Un esempio di uso**

# TCHAR message  $[] = TEXT$  ("Ciao a tutti!")

Puntatore riutilizzabile come input alle funzioni di gestione delle stringhe

#### **Esempi di API per la manipolazione di stringhe in ASCII e UNICODE a tempo di esecuzione**

\_tcslen(TCHAR\*)

funzione per determinare la lunghezza di una stringa di TCHAR

wprintf (wchar  $t^*$ )

funzione per l'output con stringa di formato specificata tramite wchar t

wscanf (wchar  $t^*$ , …)

funzione per l'input con stringa di formato specificata tramite wchar t

# **Typedef per la gestione delle stringhe in Win-API**

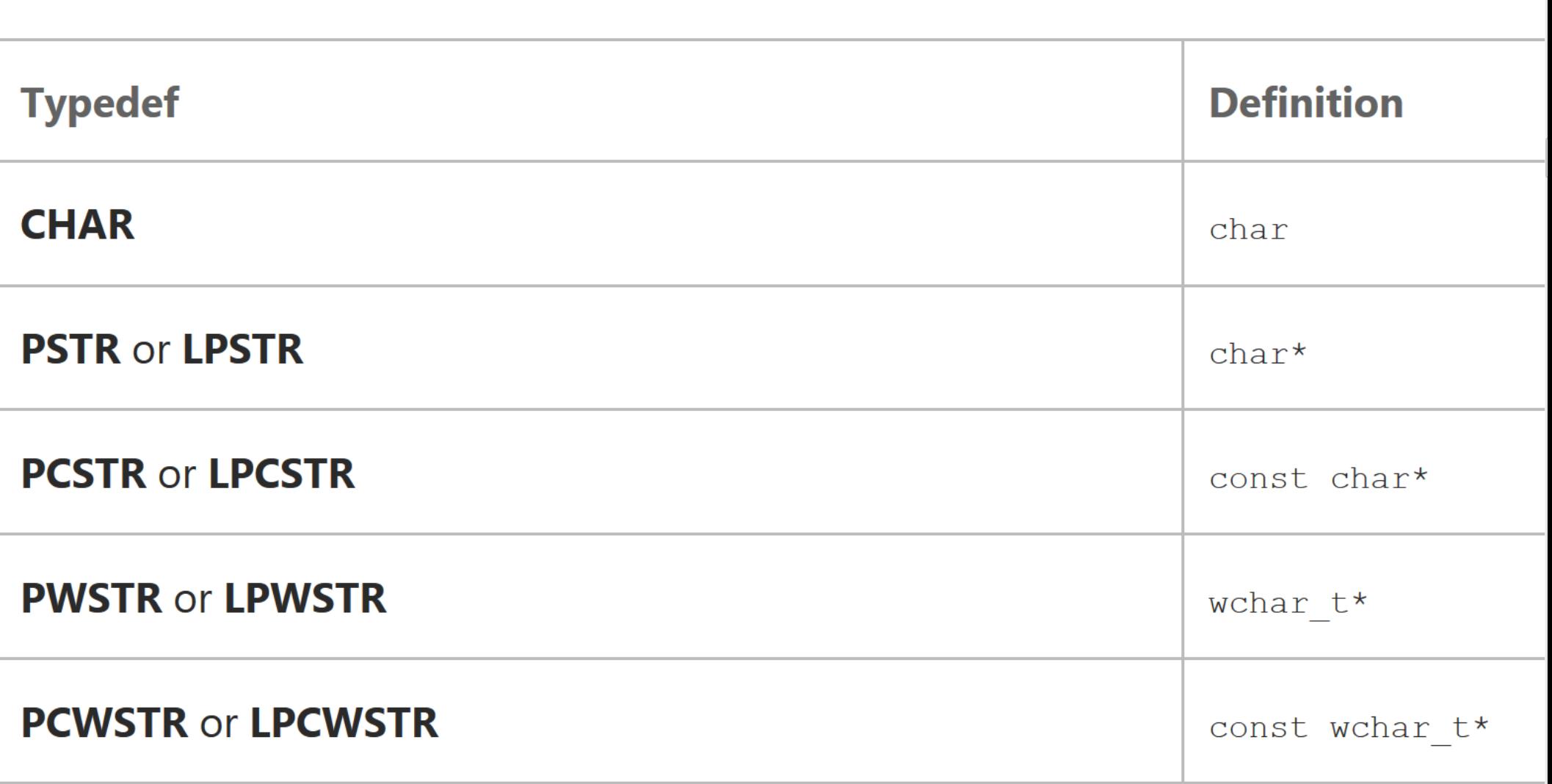

#### **Un altro esempio di configurazione manuale: aspetti di sicurezza**

Definendo la macro \_CRT\_SECURE\_NO\_WARNINGS prima di includere header file permette di riconfigurare gli header stessi

Ad esempio, stdio.h viene ad offrire realmente l'accesso a fuzioni classiche quali scanf e gets che altrimenti sarebbero non accessibili

## **Accesso al valore del PID**

DWORD WINAPI GetCurrentProcessId(void);

DWORD WINAPI GetProcessId( \_In\_ HANDLE Process);

# **Terminazione di un processo e relativa attesa**

#### VOID ExitProcess(UINT uExitCode)

#### **Descrizione**

- Richiede la terminazione del processo chiamante
- **Argomenti**
- uExitCode: valore di uscita del processo e di tutti i thread terminati da questa chiamata

#### DWORD WaitForSingleObject(HANDLE hHandle, DWORD dwMilliseconds)

#### **Descrizione**

• permette di entrare in attesa fino a che un oggetto sia disponibile

#### **Parametri**

- hHandle: handle all'oggetto target
- dwMilliseconds: timeout

#### **Restituzione**

• WAIT\_FAILED in caso di fallimento

# **Catturare il valore di uscita di un processo**

```
int GetExitCodeProcess(
    HANDLE hProcess,
    LPDWORD lpExitCode
    )
```
## **Descrizione**

- richiede lo stato di terminazione di un processo
- **Parametri**
- hProcess: handle al processo
- lpExitCode: puntatore all'area dove viene scritto il codice di uscita

Questa system call e' **non bloccante**, e ritorna il valore **STILL\_ACTIVE** nel caso in cui il processo target sia ancora attivo

# **Terminazione su richiesta**

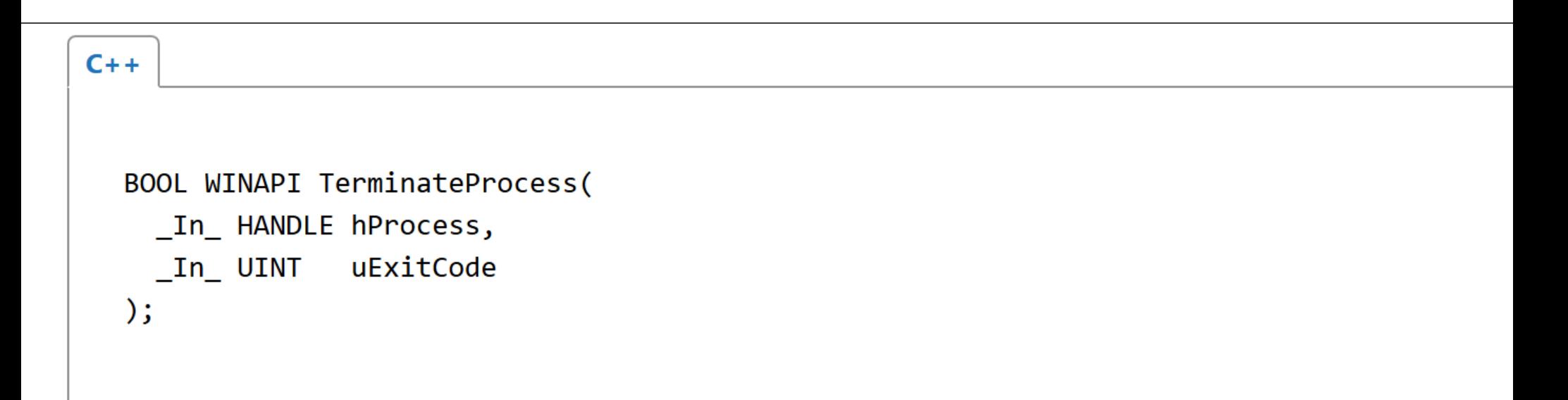

#### **Parameters**

hProcess [in]

A handle to the process to be terminated.

The handle must have the **PROCESS TERMINATE** access right. For more information, see Process Security and Access Rights.

#### uExitCode [in]

The exit code to be used by the process and threads terminated as a result of this call. Use the GetExitCodeProcess function to retrieve a process's exit value. Use the GetExitCodeThread function to retrieve a thread's exit value.

# **Variabili di ambiente**

- LPTCH WINAPI GetEnvironmentStrings(void);
- **Descrizione**
- acquisizione del valore delle variabili di ambiente **Parametri**
- nessuno
- **Ritorno**
- puntatore al blocco (sequenza di stringhe) di variabili d'ambiente

DWORD WINAPI GetEnvironmentVariable( \_In\_opt LPCTSTR lpName, Out opt LPTSTR lpBuffer, In DWORD nSize );

BOOL WINAPI SetEnvironmentVariable( \_In\_ LPCTSTR lpName, \_In\_opt\_ LPCTSTR lpValue );

BOOL WINAPI FreeEnvironmentStrings( \_In\_ LPTCH lpszEnvironmentBlock );

# **Nozioni sui Thread**

#### **La nozione di processo ingloba**

- il concetto di spazio di indirizzamento proprietario del processo ed il concetto di risorse assegnate al processo stesso
- il concetto di traccia di istruzioni (relazionate al dispatching)

#### **Nei moderni sistemi operativi le due cose possono essere disaccoppiate**

- l'unita' base per il dispatching viene denominata thread
- l'unita' base "proprietaria" di risorse resta il processo in senso classico

Ogni processo puo' essere strutturato come un insieme di thread, ciascuno caratterizzato da una propria traccia di esecuzione

**Esempi di sistemi Multithreading sono: NT/2000/…., Solaris/Linux MacOS….**

# **Uno schema di base**

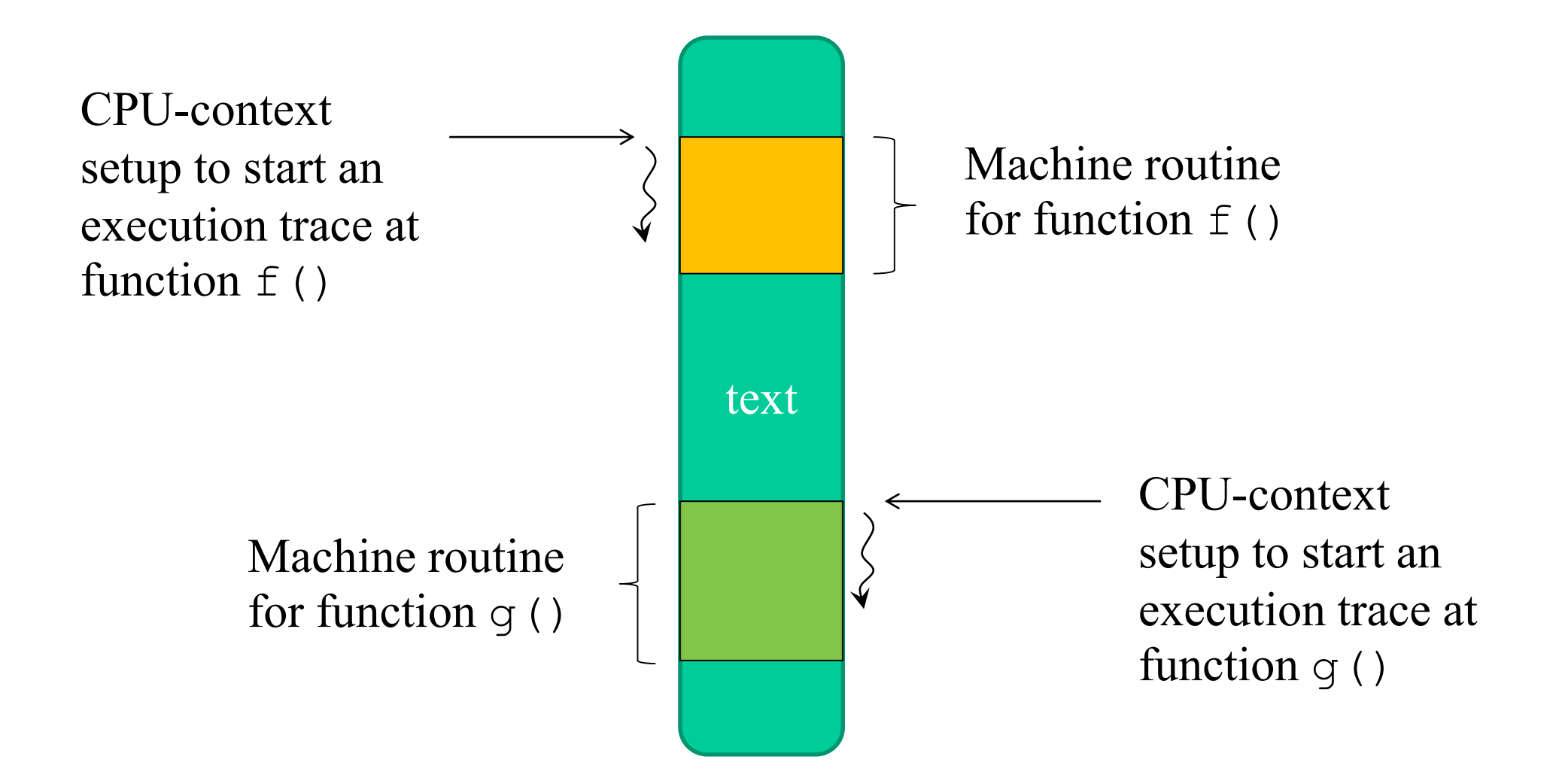

The two execution traces are (programmer transparently) time-shared by the Operating System

# **Ambienti multithreading**

#### **Connotazione di un processo**

- spazio di indirizzamento virtuale (immagine del processo)
- protezione e permessi di accesso a risorse (files etc.)

#### **Connotazione di un thread**

- stato corrente (Running, Ready, etc.)
- stack di esecuzione e variabili locali al thread (distinte dalla memoria di processo)
- in caso il thread non sia nello stato Running, un contesto salvato (valore del registro program counter etc.)

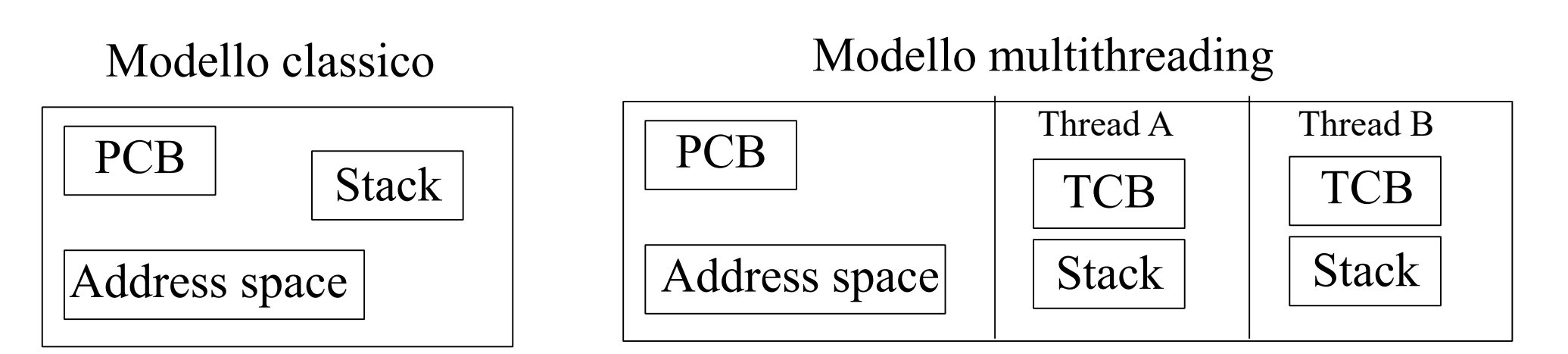

# **Thread e stack di sistema**

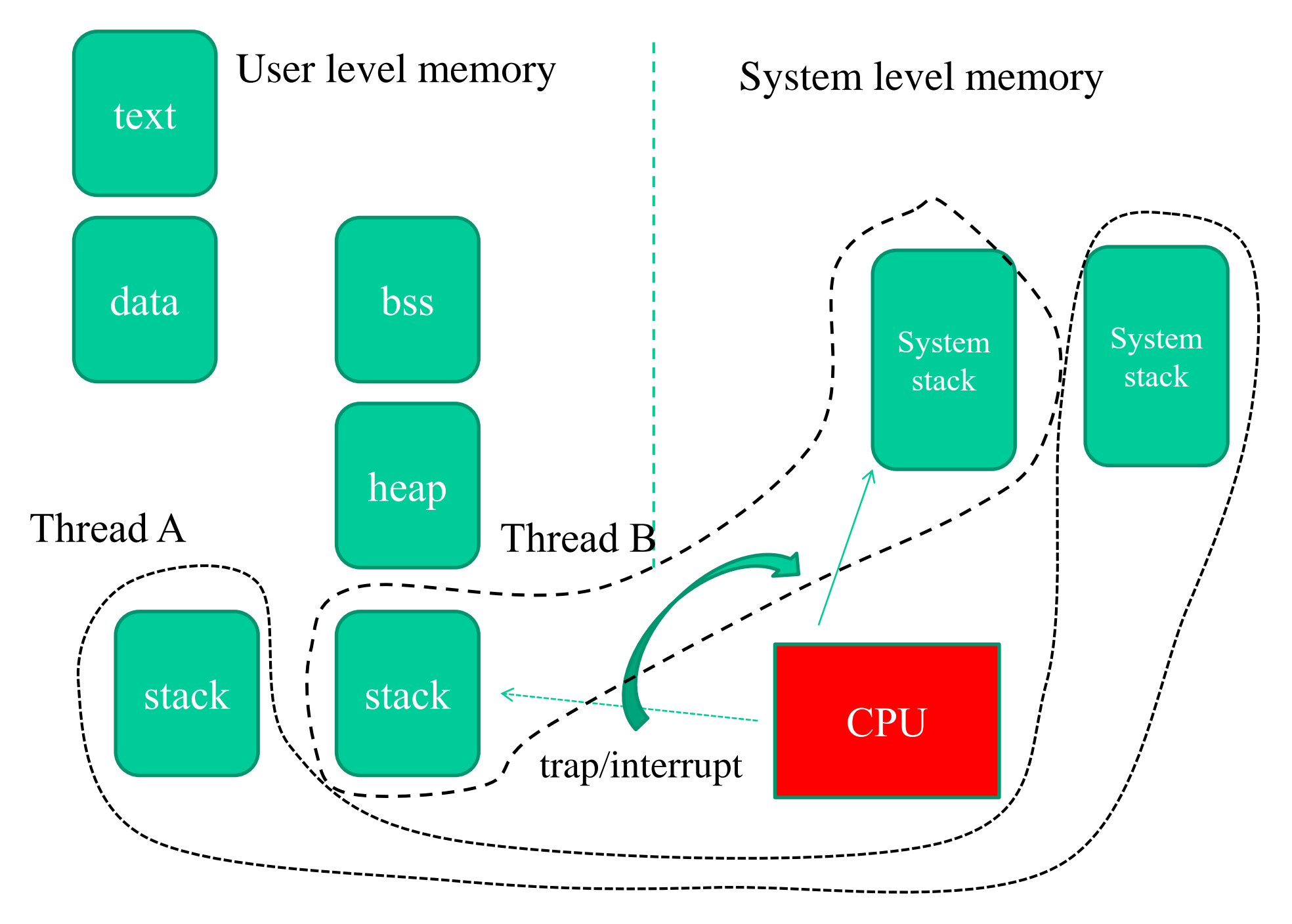

# **Variabili per thread – Thread Local Storage (TLS)**

- Sono variabili globali di cui esistera' a tempo di esecuzione una istanza per ogni thread che viene attivato
- Il singolo thread potra' accedere alla sua istanza semplicemente riferendo il nome della variabile (come una tradizionale variabile globale)
- L'accesso puo' avvenire anche tramite puntatore
- I costrutti per il TSL in ambienti i sviluppo communi sono:

declspec(thread) in Visual-Studio

thread in gcc/ld

- ➢ L'address space del processo e' comunque pienamente accessibile a tutti i thread di quel processo, ad esempio tramite puntatori
- ➢ Questo pone importanti problemi di consistenza delle informazioni e quindi di sinconizzazione delle attivita' dei thread

#### **Windows: attributi principali di oggetti thread**

ID del thread

- Contesto del thread
- Priorita' base del thread (legata a quella di processo)
- Priorita' dinamica del thread
- Affinita' di processore (insieme di processori utili per

l'esecuzione)

Tempo di esecuzione

Stato di uscita

#### **Windows: servizi principali di oggetti thread**

- Creazione di thread
- Apertura di thread
- Richiesta/modifica di informazioni di thread
- Terminazione di thread
- Lettura di contesto
- Modifica di contesto
- Blocco

## Nessun servizio sulla memoria (virtuale)
# **Creazione di un thread**

HANDLE CreateThread(LPSECURITY\_ATTRIBUTES lpThreadAttributes, SIZE T dwStackSize, LPTHREAD START ROUTINE lpStartAddress, LPvoid lpParameter, DWORD dwCreationFlags, LPDWORD lpTreadId)

## **Descrizione**

• invoca l'attivazione di un nuovo thread

## **Restituzione**

• un handle al nuovo thread in caso di successo, NULL in caso di fallimento.

## **Parametri**

- lpThreadAttributes: puntatore a una struttura SECURITY\_ATTRIBUTES che specifica se l'handle del nuovo thread puo' essere ereditata
- dwStackSize:dimensione dello stack. 0 e' il valore di default (1 MB)
- lpStartAddress: puntatore della funzione (di tipo LPTHREAD\_START\_ROUTINE) che deve essere eseguita dal nuovo thread
- lpParameter: parametro da passare alla funzione relativa al thread
- dwCreationFlags: opzioni varie
- lpThreadId: puntatore a una variabile che conterra' l'identificatore del thread

# **Terminazione di un thread**

## VOID ExitThread(DWORD dwExitCode)

## **Descrizione**

• invoca la terminazione di un thread

## **Parametri**

• dwExitCode specifica il valore di uscita del thread terminato

## **Restituzione**

• non ritorna in caso di successo

# **Catturare il valore di uscita di un thread**

## int GetExitCodeThread( HANDLE hThread, LPDWORD lpExitCode )

# **Descrizione**

# • richiede lo stato di terminazione di un thread

## **Parametri**

- hThread: handle al processo
- lpExitCode: puntatore all'area dove viene scritto il codice di uscita **Restituzione**
- 0 in caso di fallimento

```
Un esempio #include <windows.h>
#include <stdio.h>
#include <stdlib.h>
void ThreadFiglio(){
       int x;
       printf("thread figlio, digita un intero per farmi terminare:");
       scanf("%d", \&x);ExitThread(x);
}
int main(int argc, char *argv[]) {
         HANDLE hThread; DWORD hid; DWORD exit code;
         hThread = CreateThread(NULL, 0, (LPTHREAD START ROUTINE)ThreadFiglio,NULL, NORMAL PRIORITY CLASS, &hid);
          if (hThread == NULL) printf("Chiamata fallita!\n");
          else { WaitForSingleObject(hThread,INFINITE);
                   GetExitCodeThread(hThread, &exit code);
                   printf("thread figlio terminato con codice %d\n", exit code);
          }
          printf("thread padre, digita un intero per farmi terminare:");
          scanf("%d", &exit code);
```
}

# **Thread in sistemi UNIX - l'esempio Solaris**

**Solaris 2.x process**

## **Classical UNIX process**

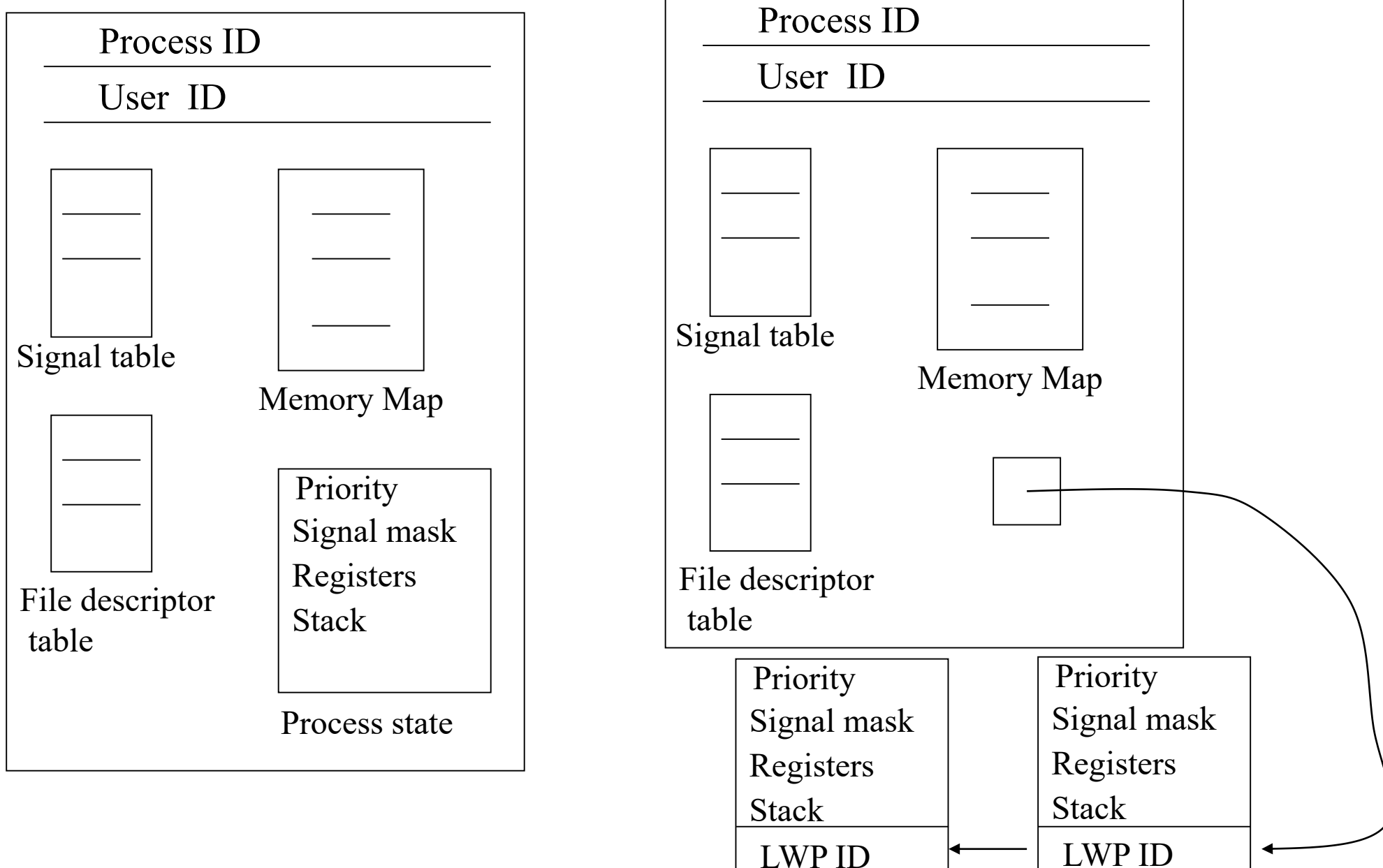

# **Gestione basica dei thread con Posix**

int pthread\_create(pthread\_t \*tid, pthread\_attr\_t \*attr, void \*(\*funct)(void\*), void \*arg)

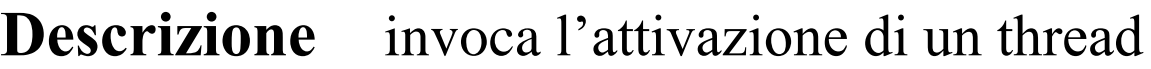

**Parametri** 1) \*tid: buffer di informazioni sul thread 2) \*attr: buffer di attributi (NULL identifica il default) 3) (\*funct): puntatore a funzione per il thread 4) \*arg: puntatore al buffer degli argomenti

**Restituzione** un valore diverso da zero in caso di fallimento

### pthread\_t e' un **unsigned int**

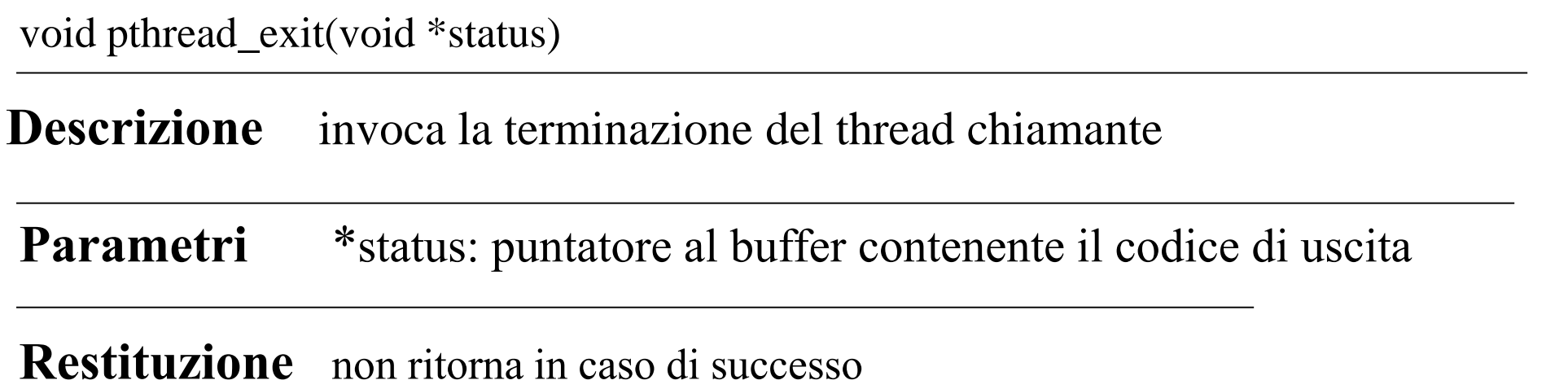

# **Sincronizzazione ed identita'**

int pthread\_join(pthread\_t tid, void \*\*status)

**Descrizione** invoca l'attesa di terminazione di un thread

**Parametri** 1) tid: identificatore del thread (indicativo)

2) \*\*status: puntatore al puntatore al buffer contenente il codice di uscita

**Restituzione** -1 in caso di fallimento, altrimenti l'identificatore del thread terminato

pthread\_t pthread\_self(void)

**Descrizione** chiede l'identificatore del thread chiamante

**Restituzione** -1 in caso di fallimento, altrimenti l'identificatore del thread

## **Thread detach**

#### **SYNOPSIS** top

#include <pthread.h>

### int pthread detach (pthread t thread);

Compile and link with -pthread.

#### **DESCRIPTION** top

The pthread detach() function marks the thread identified by thread as detached. When a detached thread terminates, its resources are automatically released back to the system without the need for another thread to join with the terminated thread.

Attempting to detach an already detached thread results in unspecified behavior.

#### **RETURN VALUE** top

On success, pthread detach() returns 0; on error, it returns an error number.

# **Terminazione in applicazioni multi-thread**

### **Ambienti a processi**

void exit(int)

Terminazione dell' unico thread attivo, e quindi dell'intero processo

### **Ambienti a thread**

void exit(int) System-call

Terminazione del thread corente, non necessariamente dell'intero processo

void exit group(int)  $\longrightarrow$  Terminazione dell'intero processo System-call

## **exit() e' mappata su exit\_group() in stdlib per conformita' a sistemi legacy**

# **Chiamata esplicita e selettiva delle system call UNIX tramite stub**

Supportata tramite il costrutto syscall(…)

**Input:**

**Output: Syscall return-value**

> Codice numerico che identifica la specifica system call da chiamare

Syscall num, Arg 0, Arg 1 ....

# **Il kernel: un ambiente nativamente multi-thread**

- Tecnologie multi-thread facevano parte della strutturazione di kernel dei sistemi operativi ben prima di renderle disponibile agli sviluppatori applicativi
- Esistevano infatti gia' percorsi di esecusione concorrenti privi di imagine user-level (ovvero 'processi' concorrenti senza user space code/data/stack, detti kernel threads)
- Un esempio su tutti e' l'**idle-process**
- Altri esempi includono demoni kernel level di natura disparata (e.g. kswapd in sistemi Linux)
- Tutti i kernel threads vivono nello stesso spazio di indirizzamento logico (il kernel stesso, inclusi testo e dati)

# **Librerie rientranti e non**

- Un libreria si definisce rientrante se offre servizi **"thread safe"**
- Questo implica la possibilita' di usare la libreria in ambiente multi-thread senza problemi di consistenza sullo stato della libreria stessa (dovuti alla concorrenza)
- Consultare sempre il manuale per verificare se la funzione di libreria che si intende utilizzare e' rientrante o non
- Molte librerie comunemente usate sono implementate come rientranti per default (e.g. printf, scanf, malloc ...)
- In taluni casi per motivi di performance (o di sicurezza) esistono versioni duali delle librerie, una non rientrante ed una rientrante
- Le funzioni della versione rintrante sono in genere identiche in specifica di interfaccia a quelle non rientranti, ma hanno il suffisso  $\Gamma$  nella segnatura)